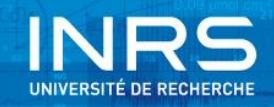

# **Dépistage automatique des doryphores dans la culture de pomme de terre à l'aide de l'imagerie par drone et de la vision artificielle : Étude de faisabilité**

Par

Rachid Lhissou<sup>a</sup>, Karem Chokmani<sup>a</sup>, Jasmin Gill-fortin<sup>a</sup>, Hachem Agili<sup>a</sup>, Jimmy Poulin<sup>a</sup>, Daniel Bergeron<sup>b</sup>

a Institut National de la Recherche Scientifique, Centre Eau Terre Environnement, Québec, Canada.

<sup>b</sup> Ministère de l'Agriculture, des Pêcheries et de l'Alimentation du Québec (MAPAQ), Québec, Canada.

**Rapport No. R1794**

Centre Eau Terre Environnement Institut national de la recherche scientifique (INRS-ETE) 490, rue de la Couronne, Québec (QC), G1K 9A9

Mai 2018

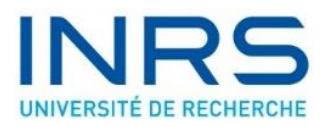

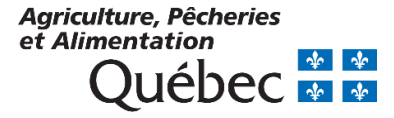

© INRS, Centre - Eau Terre Environnement, 2018 Tous droits réservés

ISBN: 978-2-89146-904-3 (version électronique)

Dépôt légal - Bibliothèque et Archives nationales du Québec, 2018 Dépôt légal - Bibliothèque et Archives Canada, 2018

# **RÉSUMÉ**

Les drones figurent parmi les technologies en émergence dans l'agriculture de précision. Le choix de cette technologie se justifie notamment par les avantages qu'elle offre par rapport aux autres plateformes de télédétection comme la flexibilité d'utilisation et l'ultra-haute résolution spatiale qu'elle peut offrir. Dans cette optique s'inscrit le présent travail qui vise à étudier le potentiel de l'utilisation des données acquises par un appareil photo numérique embarqué sur drone pour la détection automatique des doryphores dans la culture de pomme de terre. Un tel outil permettra aux agriculteurs d'optimiser l'utilisation des insecticides en les appliquant en quantités adéquates, aux bons moments et aux bons endroits. Cette gestion optimale permettra la réduction des coûts de la lutte antiparasitaire, la réduction des pertes de production et la réduction des impacts environnementaux liés aux activités phytosanitaires. La méthodologie proposée consiste à évaluer les impacts des paramètres de vol du drone et de la caméra sur l'efficacité de la détection des doryphores. En outre, des techniques de traitement d'images ont été évaluées afin de quantifier la présence des doryphores. La validation visuelle de l'algorithme développé sur plusieurs images a montré une précision globale satisfaisante. En conclusion, les résultats de cette étude ont démontré un grand potentiel de détection des doryphores à partir d'imagerie ultrahaute résolution acquise par drone.

**Mots-clés**: Télédétection, Drone, Traitement d'images, vision par ordinateur, Pommes de terre, Doryphores, Lutte phytosanitaire, Agriculture de précision.

# **TABLE DES MATIÈRES**

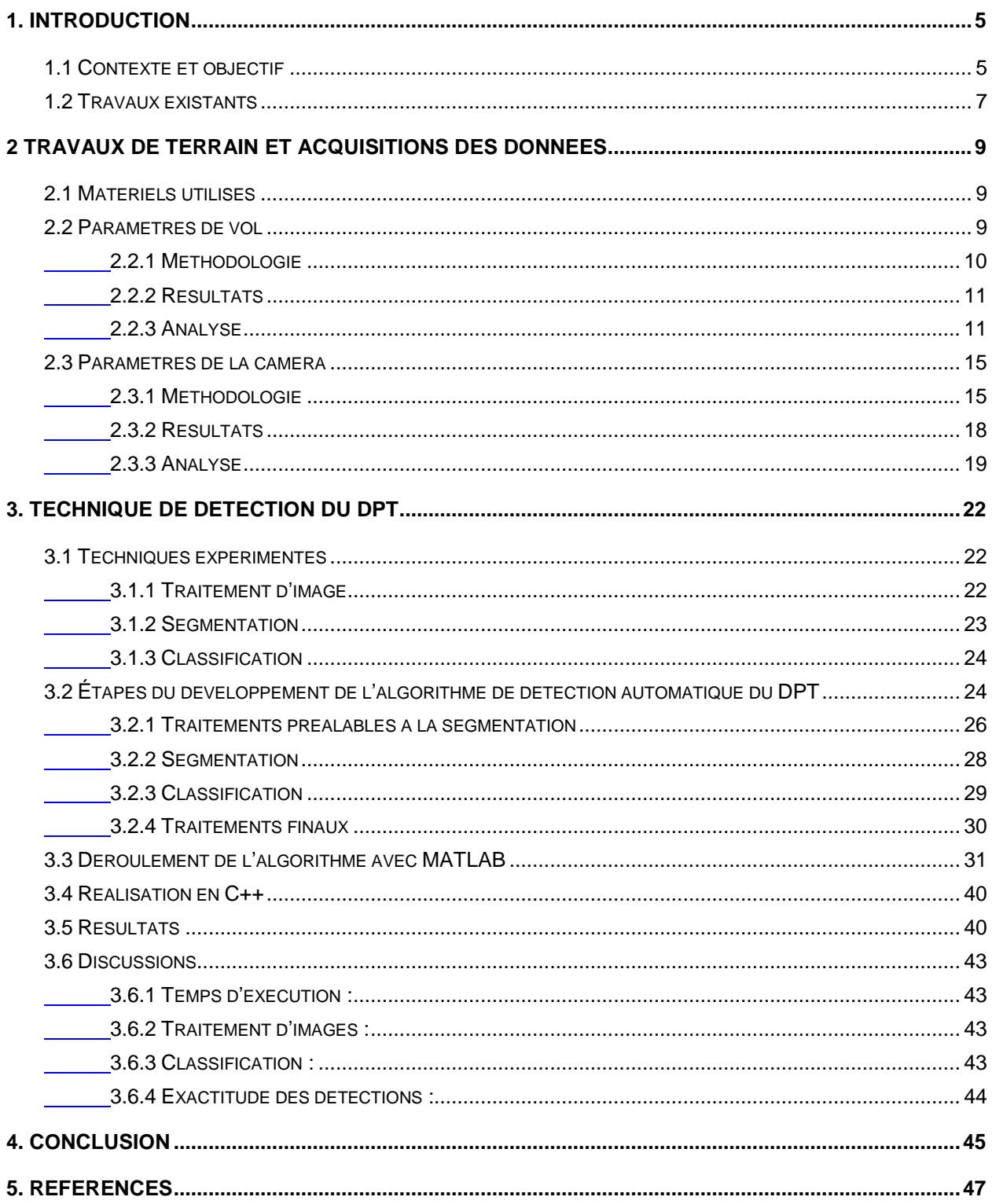

# **LISTE DES TABLEAUX**

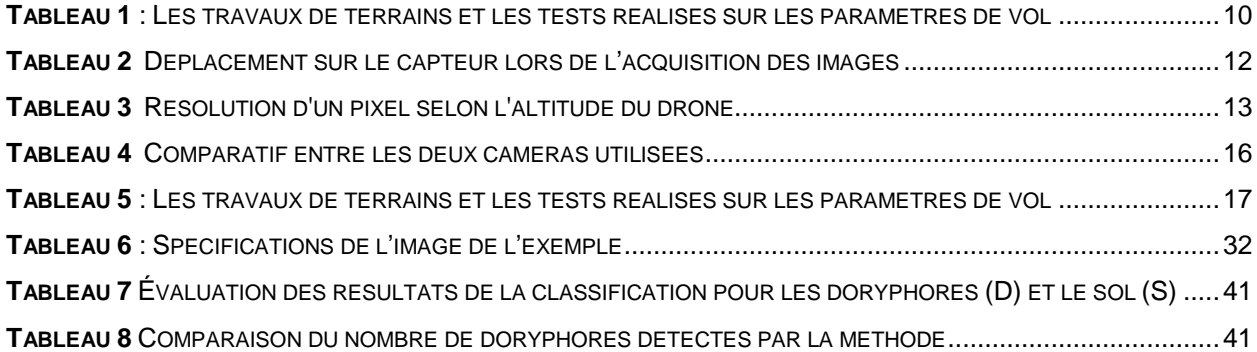

# **LISTE DES FIGURES**

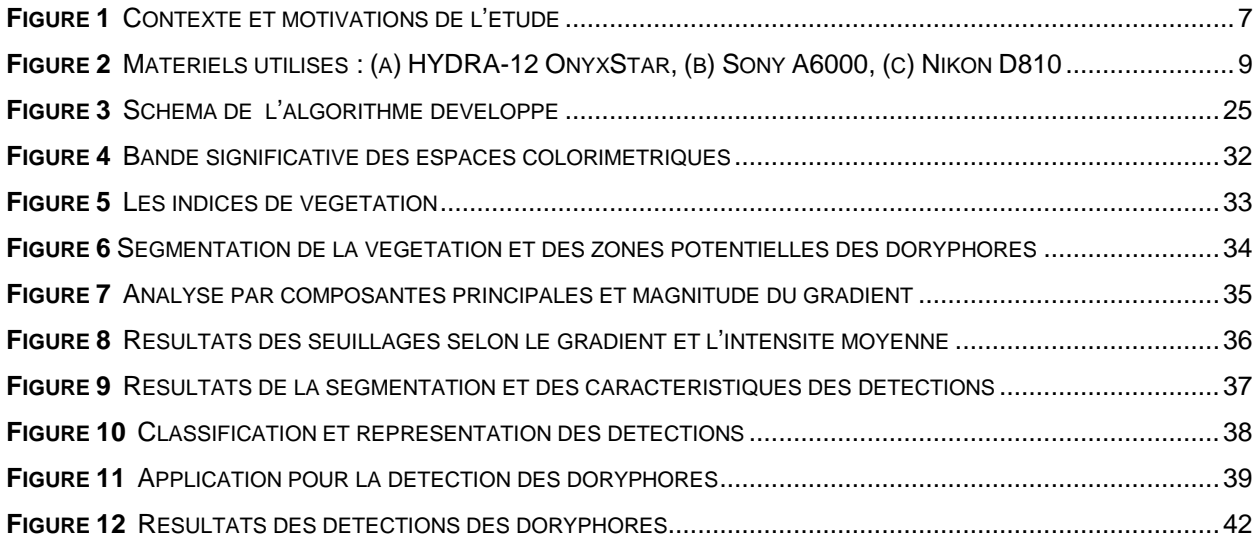

# <span id="page-5-0"></span>**1. INTRODUCTION**

#### <span id="page-5-1"></span>**1.1 Contexte et objectif**

La pomme de terre est la plus importante culture légumière au Canada, comptant pour 59 % de la superficie globale des légumes en 2014 (AAC, 2017). Cependant, cette culture est menacée par le doryphore de la pomme de terre (DPT), Leptinotarsa decemlineata, cet insecte est le principal ravageur des cultures de pommes de terre au Québec et peut provoquer des pertes de rendement de 30% à 70% dans les cultures de pommes de terre s'il n'est pas contrôlé adéquatement (Alyokhin et al., 2015).

La gestion intégrée des ennemis des cultures (GIEC) est un programme pour la protection des cultures et l'utilisation durable des pesticides et qui implique l'intégration de multiples méthodes de lutte antiparasitaire basées sur les données des conditions des champs obtenues par inspection, mesure et suivi réguliers (Dixon et al., 2014; MAPAQ, 2014; Yan et al., 2017). La province de Québec a renouvelé sa stratégie phytosanitaire québécoise en agriculture 2011-2021 (SPQA) afin d'accroître l'adoption de la GIEC. L'objectif déclaré de la stratégie est de réduire les risques pour la santé humaine et l'environnement associés à l'utilisation des pesticides de 25% d'ici 2021 par rapport à la moyenne de l'utilisation des pesticides au cours des années de référence 2006-2008 tout en assurant la viabilité économique des productions agricoles (MAPAQ, 2011). Les stratégies de la GEIC reposent sur la détection précoce et la surveillance continue des populations de ravageurs à savoir le DPT, une tâche essentielle non seulement longue, mais aussi très dépendante du jugement humain et donc susceptible d'être soumise à l'erreur (Espinoza et al., 2016). En effet, les approches GIEC d'inspection existantes contre le DPT sont laborieuses, coûteuses et demandent beaucoup de temps pour avoir une couverture spatiale importante. Dans ce sens, le développement d'un nouveau système automatique de cartographie précoce du DPT devrait résoudre le problème du dépistage traditionnel et contribuer à la production durable des cultures en facilitant l'application des premières instructions de la GIEC.

La cartographie de la répartition spatiale des doryphores dans les champs pour les producteurs est une information essentielle afin de mieux cibler et réduire l'application des insecticides. La réduction des insecticides est primordiale d'un point de vue

environnemental, mais représente également une économie importante en termes de coût pour les producteurs.

Le développement récent de la science de la télédétection vers l'agriculture de précision en utilisant les drones, offre aux agriculteurs des outils de gestion des informations spatiales rentables et opportuns (Zhang and Kovacs, 2012; Huang et al., 2013; Gago et al., 2015). En effet, les drones offrent la possibilité de couvrir fréquemment des champs de quelques hectares à quelques kilomètres carrés en quelques minutes ou quelques heures, la faible altitude de vol avec une vitesse relativement faible permet d'obtenir une ultra-haute résolution spatiale au sol, généralement entre quelques millimètres et quelques décimètres ce qui est suffisant pour faire de mesures à l'échelle parcellaire à faible coût (Turner et al., 2012; Herrero-Huerta et al., 2014; Verger et al., 2014; Gago et al., 2015).

La détection des doryphores à partir d'imagerie haute résolution par drone est une piste de solution à envisager afin de remplacer le dépistage actuel long et fastidieux. Il s'agit donc d'une nouvelle technique pour automatiser le processus actuel qui se fait de manière manuelle par un dépisteur, accélérer la production de carte de dépistage, optimiser l'efficacité de l'intervention antiparasitaire et réduire l'usage abusif des insecticides vu la préoccupation croissante du contrôle des impacts environnementaux et des coûts de la lutte antiparasitaire. Le drone est une plateforme idéale pour couvrir rapidement le champ et est donc un outil prometteur dans l'agriculture de précision. Conformément à ce qui précède, le contexte de ce travail peut se schématiser comme suit :

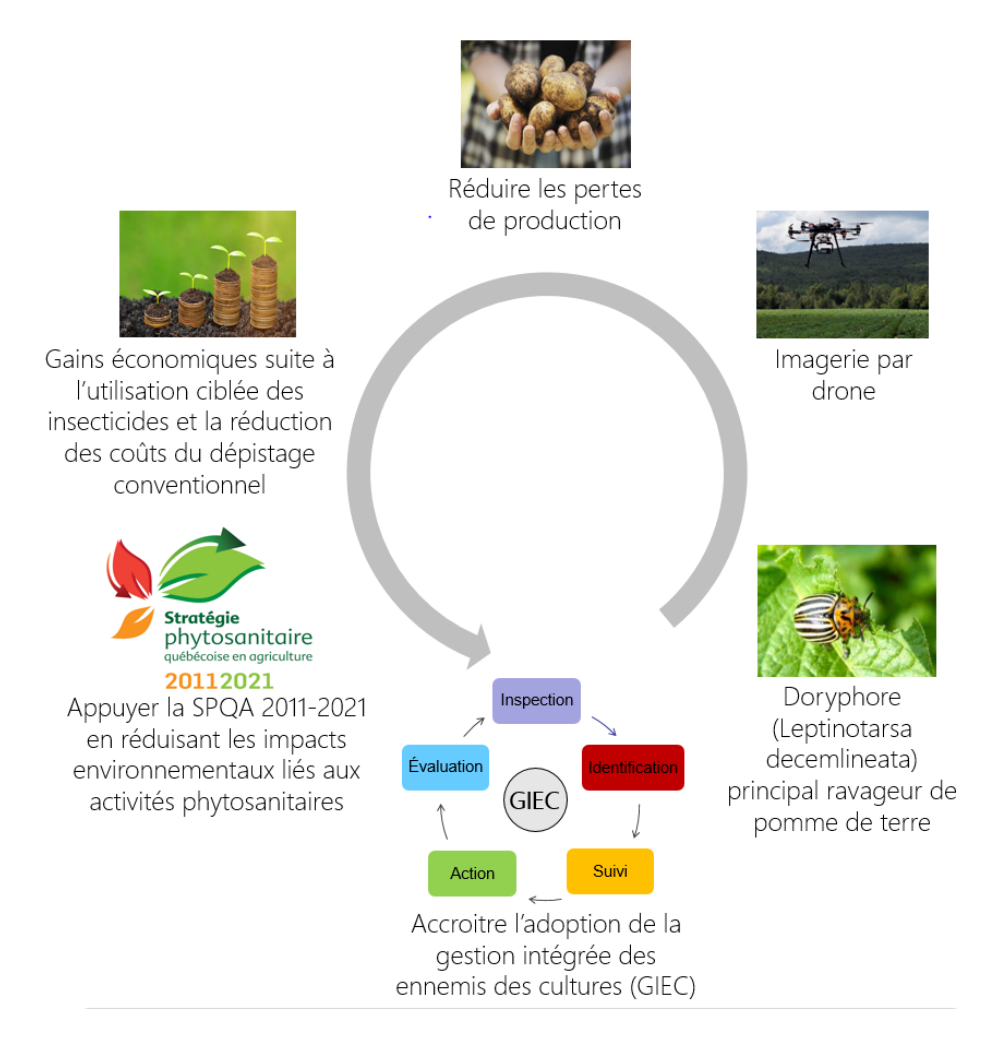

#### <span id="page-7-1"></span>**Figure 1 Contexte et motivations de l'étude**

L'objectif principal de ce travail est de démontrer la faisabilité de la détection des doryphores par drone dans les champs de pommes de terre. Dans un premier temps, l'influence des paramètres de vol du drone de même que les paramètres de la caméra lors de l'acquisition des images doivent être évalués quant à leur impact sur le potentiel et l'efficacité des détections des doryphores. Dans un deuxième temps, des techniques de traitement d'image en vue d'améliorer l'image pour la détection ainsi que des techniques de reconnaissance d'objets par ordinateur afin de ressortir les doryphores seront élaborées.

#### <span id="page-7-0"></span>**1.2 Travaux existants**

Dans la littérature, à notre connaissance, Il n'existe à ce jour aucun travail relatant l'utilisation d'imagerie acquise par drone à hyper haute résolution spatiale dans le dénombrement des DPT ou autres insectes ravageurs. C'est-à-dire, une résolution apte à identifier des doryphores, soit au alentour de 1 millimètre.

Les travaux traitant de la détection des doryphores par drone dans les champs de pommes de terre observent quant à eux le stress résultant de l'infestation sur la végétation à partir d'indice dans le visible et dans le proche infrarouge. Par exemple, les travaux de Gavelle (2015) visaient à la surveillance phytosanitaire des cultures de pomme de terre en utilisant des indices basés sur l'imagerie visible proche infrarouge et infrarouge thermique à savoir : NDVI (Normalized Difference Vegetation Index), SAVI (Soil-Adjusted Vegetation Index), MSAVI2 (Modified Soil Vegetation Index), GNDVI (Green Normalized Difference Vegetation Index), RVI (Ratio Vegetation Index) et TVDI (Temperature - Vegetation Dryness Index). Les images utilisées dans ce travail de Gavelle (2015) sont acquises avec des résolutions spatiales entre 0.06m et 0.30m à une altitude de vol de 250m et 150m par une caméra ADC (Agriculture Digital Camera) Lite de Tetracam™ à trois bandes spectrales dans le domaine visible proche infrarouge et une caméra thermique TAU 640 FLIR™. Même si la différenciation des niveaux de stress n'a pu être effectuée, l'étude a permis de réaliser des cartes spatialisées du stress dans la culture de la pomme de terre inclus les dégâts des ravageurs, ce qui constitue un appui aux opérations de traitements phytosanitaires. Hunt and Rondon (2017) ont utilisé un capteur multispectral Mini Multi Camera Array (mini-MCA) à cinq bandes sur un drone à six moteurs pour la détection des dommages liés au DPT en se basant sur l'indice NDVI. La distance focale du mini-MCA était de 9,6 mm, de sorte que la taille du pixel au sol était d'environ 15mm pour 30m de hauteur du vol. Dans cette étude, 3 méthodes de détection des dommages du DPT ont été comparées: seuillage NDVI, classification orientée objet et par hauteur des plantes. Les trois méthodes ont détecté de petites zones de dommages causés par le DPT le jour où le dommage était détectable visuellement. Néanmoins, les travaux de détection des dommages sont souvent trop grands et trop tardifs pour le traitement approprié.

Loin de l'utilisation des drones, il y a un essor du développement de technique d'intelligence artificielle et de vision par ordinateur en agriculture pour l'automatisation de tâche (Barbedo, 2013; Pajares et al., 2016). Deux stratégies principales pour le comptage automatique des petits insectes par traitement d'images apparaissent dans la littérature, l'une utilisant des pièges collants dans les serres et l'autre en prenant des images à une distance étroite sur les feuilles de plantes *in situ* ou au laboratoire. En l'absence d'études de détection

automatique du DPT, nous avons testé quelques techniques appliquées sur différents insectes, mais pertinentes pour notre projet relativement au traitement d'images et à la reconnaissance d'objets.

# <span id="page-9-0"></span>**2 TRAVAUX DE TERRAIN ET ACQUISITIONS DES DONNÉES**

# <span id="page-9-1"></span>**2.1 Matériels utilisés**

L'acquisition des images sera réalisée à l'aide d'un drone, de modèle HYDRA-12 OnyxStar [\(Figure 2-](#page-9-3)a). Conçu pour les charges lourdes, l'HYDRA est équipé de 12 moteurs, ce qui lui permet de transporter jusqu' à 12 kg (26,5 lb) de charge utile efficace. Les images numériques en ultra-haute résolution spatiale (de l'ordre du millimètre) seront acquises à l'aide d'une caméra RVB Sony A6000 (24,3 MP) [\(Figure 2-](#page-9-3)b) et d'une caméra RVB Nikon D810 (36,3 MP) [\(Figure 2-](#page-9-3)c).

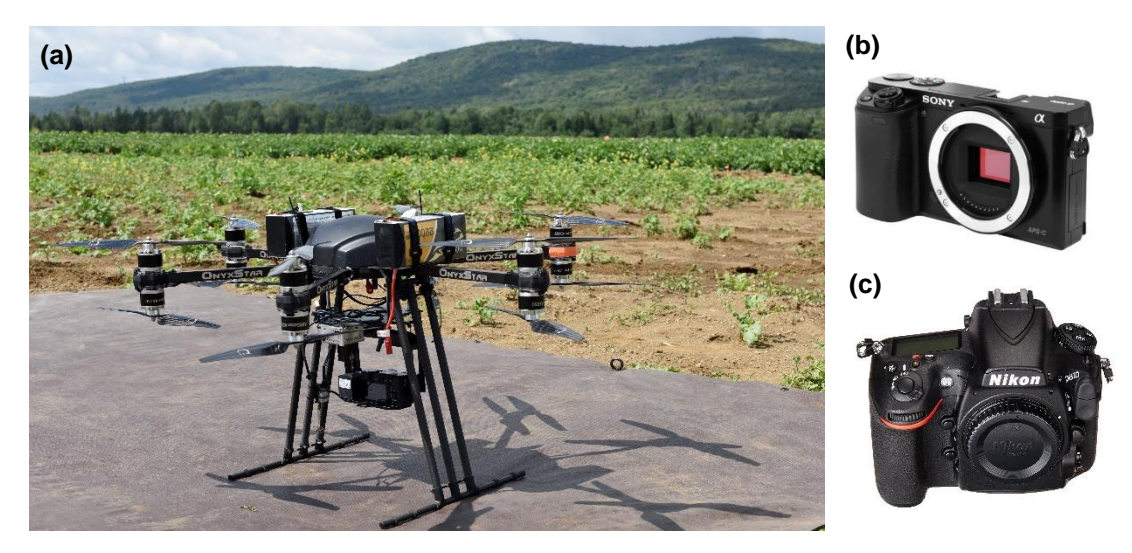

**Figure 2 Matériels utilisés : (a) HYDRA-12 OnyxStar, (b) Sony A6000, (c) Nikon D810**

# <span id="page-9-3"></span><span id="page-9-2"></span>**2.2 Paramètres de vol**

Les paramètres de vol du drone ont une grande importance dans le cadre de ce projet étant donné la résolution recherchée pour la détection. Les paramètres de vol doivent permettre que les doryphores soient visibles sur les images avec un nombre suffisant de pixels. Ils doivent également assurer que les images soient de qualité en termes de contraste et d'éclairement pour la détection des doryphores. Cette section développe l'impact de ces paramètres, soit la vitesse de déplacement du drone, son altitude pour les prises de vues, la période de la journée pour le vol et le recouvrement entre les images.

# <span id="page-10-0"></span>**2.2.1 Méthodologie**

Le [Tableau 1](#page-10-1) énumère les divers tests réalisés relatifs aux paramètres du drone lors des sorties terrain.

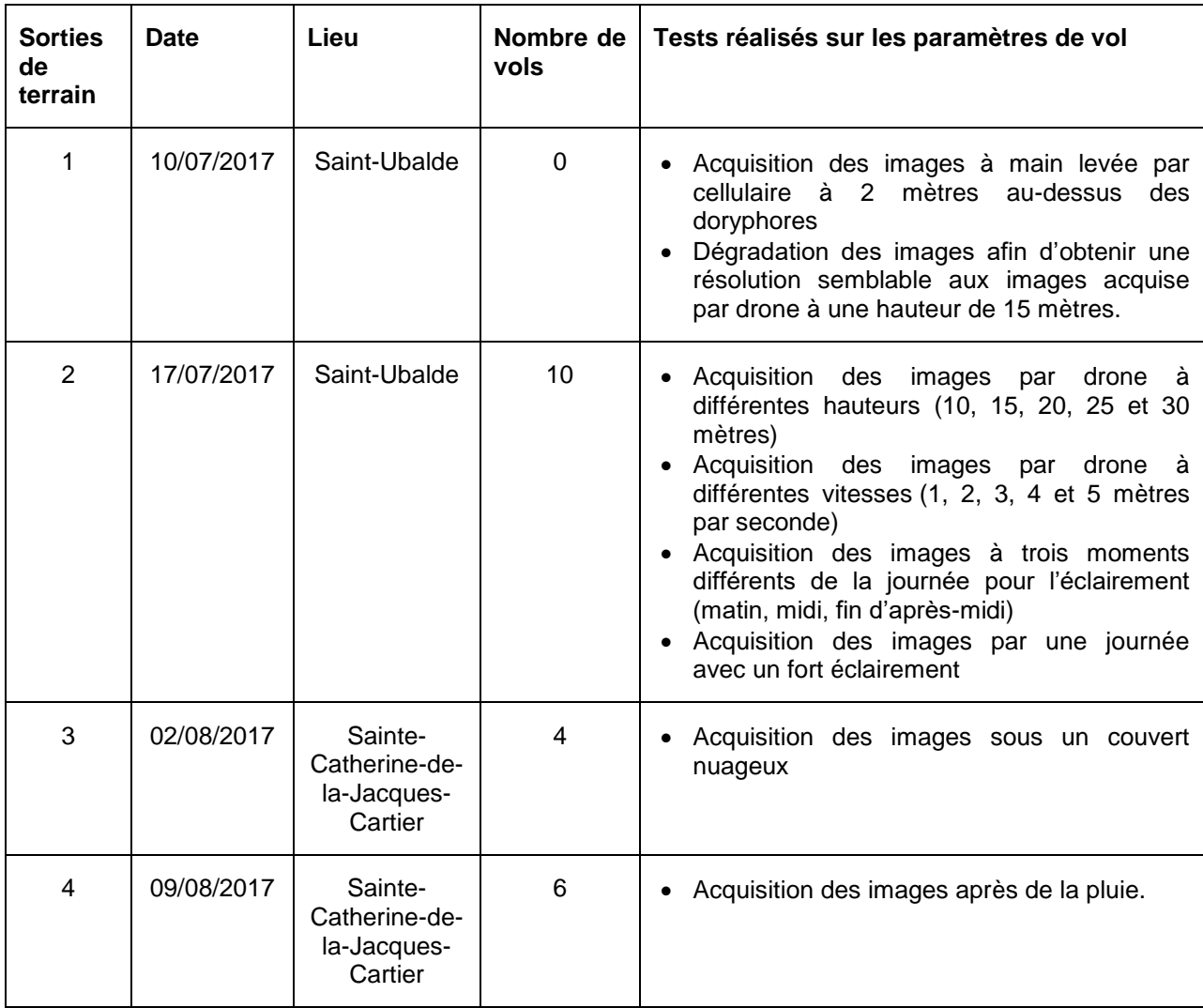

<span id="page-10-1"></span>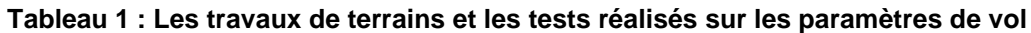

# <span id="page-11-0"></span>**2.2.2 Résultats**

#### **a. Vitesse de vol :**

L'augmentation de la vitesse du drone a un impact significatif sur la qualité des images par l'ajout d'un flou de mouvement (motion blur). La qualité des images est acceptable pour la détection pour une vitesse de 1 mètre par seconde et moins.

# **b. Altitude :**

L'altitude de vol rendant la détection réalisable (nombre suffisant de pixels sur les doryphores) se situe entre 10 et 20 mètres. Une altitude inférieure à 10 mètres n'est pas envisageable pour l'efficacité de la couverture du champ, mais également à cause des turbulences sur les feuilles engendrées par les hélices. Voler à plus de 20 mètres compromet l'efficacité de la détection à cause de la résolution d'un pixel qui n'est pas assez élevé. Dans l'ensemble des tests réalisés, l'altitude optimale pour une détection maximale tout en maximisant la hauteur de vol est de 15 mètres.

# **c. Période de la journée :**

Les meilleurs résultats sont obtenus par les vols effectués au milieu de la journée où **l'éclairement est maximal**. La présence de nuage rend la détection plus difficile. En plus, un vol directement après de la pluie engendre une surdétection par la présence de gouttes d'eau sur les feuilles partageant les mêmes caractéristiques qu'un doryphore et ayant une intensité élevée.

# <span id="page-11-1"></span>**2.2.3 Analyse**

l

# **a. Vitesse de vol :**

Propelleraero<sup>1</sup>, un spécialiste dans l'industrie du drone recommande que le déplacement sur le capteur lors de la prise de vue soit inférieur au tiers de la résolution d'un pixel au sol afin de minimiser le flou engendré par le déplacement. Ainsi, voler à plus de 1 mètre par seconde devient difficile pour respecter ce critère avec la résolution recherchée. La vitesse

<sup>1</sup> https://blog.propelleraero.com/5-things-to-know-about-drone-data-accuracy-92098aae48f7

dépend donc de la résolution d'un pixel au sol qui lui dépend de l'altitude de vol, de la dimension du capteur de la caméra de même que de la longueur de la focale employée. Le [Tableau 2](#page-12-0) montre le déplacement sur le capteur en millimètres lors de la prise de vue pour différentes vitesses de l'obturateur de l'appareil ainsi que pour différente vitesse de vol du drone.

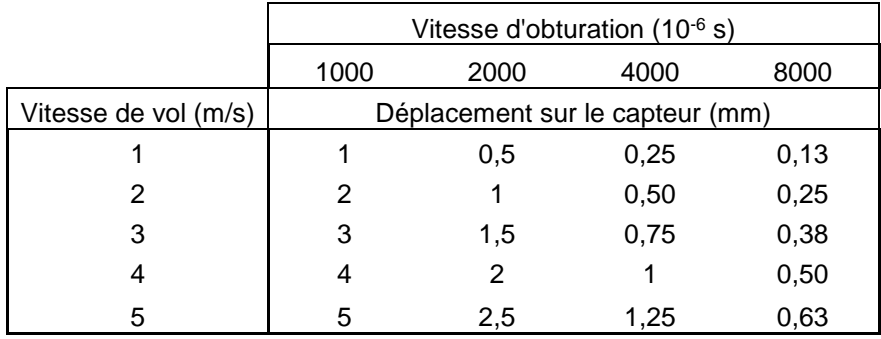

<span id="page-12-0"></span>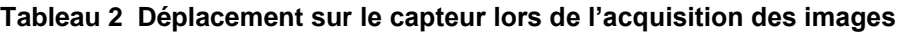

La vitesse du drone est donc à analyser conjointement avec la vitesse d'obturation de la caméra (présentée à la section 3.2). Les tests ont démontré que même en réalisant un vol avec une vitesse d'obturation plus élevée pour satisfaire le critère du tiers de la résolution, des problèmes au niveau de l'exposition avec un manque de lumière étaient ajoutés. La vitesse de vol demeure donc une limite importante à l'acquisition d'image. Couvrir l'entièreté d'un champ à une vitesse de 1 mètre par seconde est peu réaliste. Une méthode pour contourner ce problème doit donc être envisagée. Par exemple, pour respecter le critère du tiers de la résolution à 20 mètres d'altitude et à une vitesse de la caméra à 1/4000 seconde, le drone peut voler à une vitesse de 2 mètres par seconde au maximum [\(Tableau 2\)](#page-12-0).

## **b. Altitude :**

L'altitude du drone doit être prise en compte lors du choix de la vitesse de la caméra et du drone comme expliqué dans la section précédente. Le [Tableau 3](#page-13-0) montre la résolution d'un pixel selon l'altitude du drone à partir des paramètres de la caméra Sony A6000 pour une focale de 50 millimètres. En outre, le critère du tiers de la résolution en liens à la section précédente est mis en guise de comparaison.

| Altitude (m) | Résolution (mm) | 1/3 Résolution (mm) |  |  |  |  |
|--------------|-----------------|---------------------|--|--|--|--|
| 10           | 0,78            | 0,26                |  |  |  |  |
| 11           | 0,86            | 0,28                |  |  |  |  |
| 12           | 0,94            | 0,31                |  |  |  |  |
| 13           | 1,01            | 0,33                |  |  |  |  |
| 14           | 1,09            | 0,36                |  |  |  |  |
| 15           | 1,18            | 0,39                |  |  |  |  |
| 16           | 1,25            | 0,41                |  |  |  |  |
| 17           | 1,33            | 0,44                |  |  |  |  |
| 18           | 1,41            | 0,47                |  |  |  |  |
| 19           | 1,48            | 0,49                |  |  |  |  |
| 20           | 1,57            | 0,52                |  |  |  |  |

<span id="page-13-0"></span>**Tableau 3 Résolution d'un pixel selon l'altitude du drone**

Une résolution de 1,5 mm (20 mètres) se situe dans la limite pour la détection des doryphores, ce qui peut se transformer en 4 pixels sur l'image pour les larves les plus petites. Une résolution plus fine que 0,7 mm pourrait permettre de distinguer les larves des adultes. Ceci est toutefois impossible avec le drone actuel. L'utilisation d'un plus petit drone à plus basse altitude pourrait être explorée.

#### **c. Période de la journée :**

Faire le vol en l'absence de nuages permet que les données soient le plus homogènes, mais également que l'éclairement soit maximal. Ceci permet d'accentuer le contraste entre les doryphores et les feuilles tout en permettant aussi d'utiliser une vitesse d'obturation plus élevée sur la caméra en ayant suffisamment de lumière.

# **d. Recouvrement :**

La façon de gérer le recouvrement a fait l'objet de plusieurs interrogations lors des sorties terrain. Nous sommes venus à la conclusion que le recouvrement latéral pouvait être négligé. Pour le recouvrement longitudinal, il est possible de gérer facilement le recouvrement en post-traitement en stockant la répartition spatiale des doryphores détectés avec les paramètres de la prise de vue (position et angle). Toutefois, aucun test relatif au recouvrement n'a été fait comme la faisabilité et les facteurs influençant la capacité de détection des doryphores étaient la priorité.

En bref, les paramètres de vol du drone assurant une qualité d'image acceptable pour la détection des doryphores avec le matériel actuel doit être une vitesse de déplacement de 1 mètre par seconde ou moins, une hauteur de vol au alentour de 15 mètres à un moment de la journée ou l'éclairement est maximale. L'altitude maximale envisageable est de 20 mètres. Une altitude inférieure à 10 mètres pourrait être explorée avec un plus petit drone. Enfin, l'impact de la vitesse du drone est fortement relié au paramètre de la caméra et ils doivent donc être choisis en parallèle.

## <span id="page-15-0"></span>**2.3 Paramètres de la caméra**

Les paramètres de la caméra sont également un aspect très important puisqu'ils permettent avec un paramétrage optimal des configurations du vol d'obtenir des images nettes et de qualité pour la détection. Cette section développe l'impact de ces paramètres, soit la configuration de l'objectif de la caméra, la vitesse de l'obturateur, l'ouverture du diaphragme, la sensibilité du capteur, le mode de la caméra, la longueur de la focale, la grandeur du capteur utilisé et le format de l'image.

#### <span id="page-15-1"></span>**2.3.1 Méthodologie**

La qualité de la prise de vue est dépendante des trois paramètres suivants : la vitesse d'obturation, l'ouverture du diaphragme et la sensibilité du capteur (ISO). Ceux-ci sont interreliés et doivent être paramétrés de manière optimale afin d'avoir la meilleure exposition et des images le plus nettes possible. Gérer la netteté de l'image est un défi important dans ce cas-ci étant donné la résolution recherchée sur l'image résultante.

#### **a. Vitesse d'obturation :**

Il s'agit du délai que l'obturateur s'ouvre pour capter la lumière. Une vitesse très élevée réduit le flou de mouvement en captant l'image rapidement, mais moins de lumière pénètre jusqu'au capteur. Les images peuvent donc être trop sombres. À l'inverse, une vitesse lente capte la lumière sur une plus longue période entraînant un important flou si la caméra est en mouvement. Les images risquent de ce fait d'être surexposées avec trop de lumière.

#### **b. Ouverture :**

Il s'agit du diamètre d'ouverture du diaphragme de la caméra. Une ouverture trop grande risque d'entraîner une surexposition dans l'image alors qu'une ouverture trop petite provoquera une image trop sombre. Ce paramètre est fortement relié avec la vitesse d'obturation. Pour une vitesse d'obturation élevée, la caméra va augmenter l'ouverture et pour une vitesse d'obturation lente, l'ouverture sera moindre pour une meilleure exposition de l'image.

**c. ISO :** 

Ce paramètre indique la sensibilité du capteur à la lumière. Augmenter l'ISO permettra donc de prendre des images lorsque la luminosité est plus faible ou lorsque la vitesse d'obturation ou l'ouverture sont faibles, mais apportera en contrepartie du bruit (poivre et sel) dans l'image.

Deux caméras ont été utilisées. Soit la Sony A6000 ainsi que la Nikon D810 dont leurs spécifications respectives sont énumérées dans le [Tableau](#page-16-0) 4.

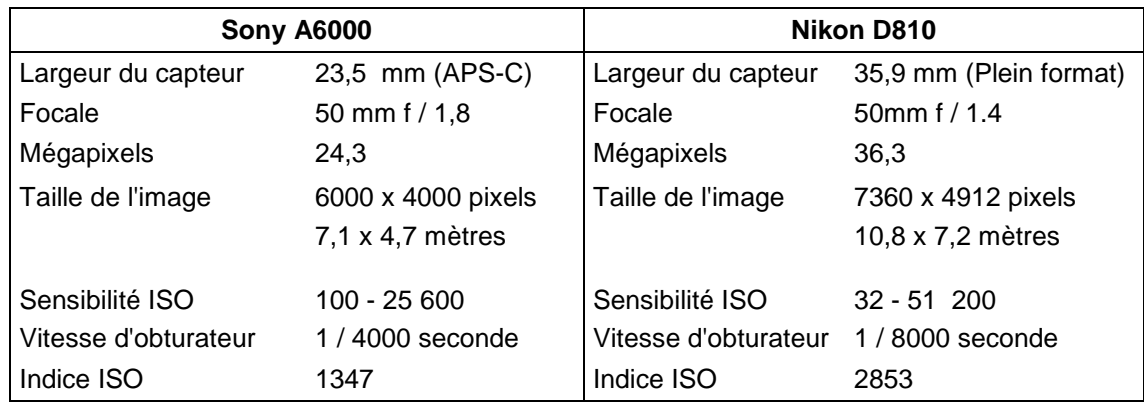

# <span id="page-16-0"></span>**Tableau 4 Comparatif entre les deux caméras utilisées**

À noter les points suivants concernant le [Tableau](#page-16-0) 4.

- L'emprise de l'image en mètres est donnée selon une altitude du drone de 15 mètres avec une focale de 50 millimètres. Celle-ci diffère malgré l'emploi de la même longueur de focale à cause du facteur de conversion lié à la dimension du capteur. Dans le cas de la Sony A6000, la focale apparente n'est pas 50 millimètres, mais plutôt 75 millimètres.
- La vitesse de l'obturateur mentionné est la vitesse maximale.
- $\bullet$  L'indice ISO est une note attribuée par la compagnie DXOMark<sup>2</sup> qui caractérise la plus grande sensibilité (ISO) pouvant être utilisée sans compromettre la qualité de l'image. C'est-à-dire, un classement de la performance de la caméra dans un

l

<sup>2</sup> https://www.dxomark.com

moment avec peu de lumière comme lors d'une prise de vue rapide lorsque le drone est en mouvement. Cet indice est principalement dû à la grandeur du capteur de la caméra.

Le [Tableau 5](#page-17-0) énumère les divers tests réalisés relatifs aux paramètres de la caméra lors des sorties terrain.

<span id="page-17-0"></span>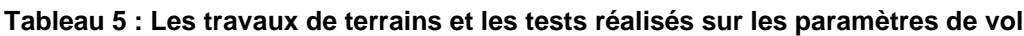

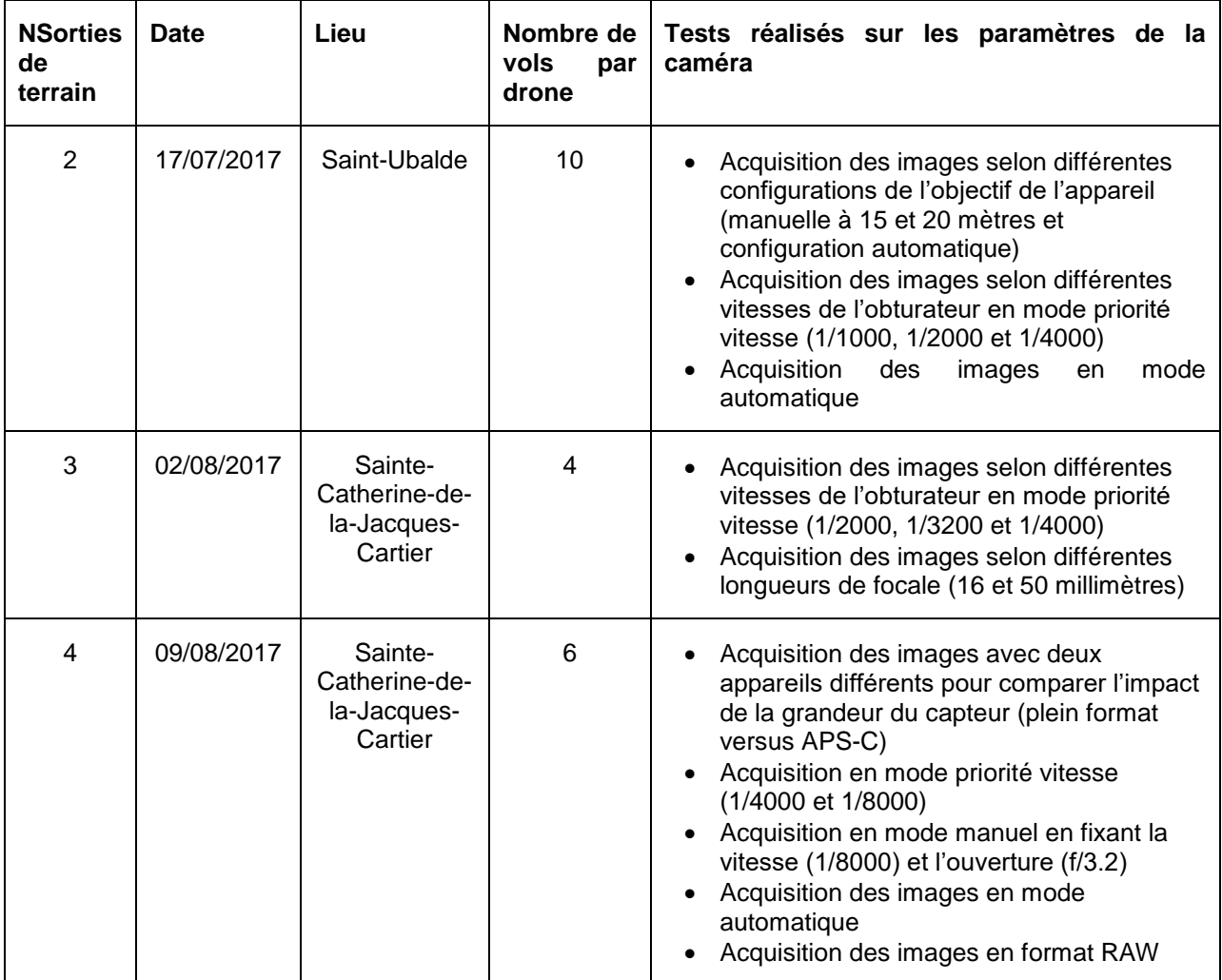

# <span id="page-18-0"></span>**2.3.2 Résultats**

## **a. Configuration de l'objectif :**

Les meilleurs résultats ont été obtenus avec une configuration de **l'objectif manuelle** pour la hauteur de vol souhaité.

## **b. Vitesse de l'obturateur :**

Les vitesses de l'obturateur élevé expérimenté dans le but d'éliminer le fou de mouvement n'ont pas apporté des résultats concluants. Le manque de luminosité résultant sur les images empêchait la détection malgré de bonnes conditions d'éclairement.

#### **c. Mode de la caméra :**

Le mode pour lequel les images sont de meilleure qualité est le **mode automatique**. Les paramètres (vitesse, ouverture, sensibilité) sont calculés automatiquement par la caméra afin d'avoir une exposition convenable. Pour ces images, la vitesse est en général inférieure à 1/ 1000 seconde avec une sensibilité (ISO) à 100 et une ouverture de f/3.5.

## **d. Longueur de la focale :**

Les meilleurs résultats sont obtenus avec la focale de **50 millimètres** qui offre un bon compromis entre une haute résolution et une bonne couverture.

#### **e. Grandeur du capteur :**

Des résultats semblables ont été observés au niveau de la qualité des images que ce soit pour un capteur plein format ou un capteur APS-C. Néanmoins, un capteur plein format permet d'augmenter la sensibilité (ISO) davantage sans compromettre la qualité de l'image.

#### **f. Format de l'image :**

De bons résultats ont été obtenus avec le format JPEG. L'essai avec le format RAW semble prometteur pour la suite. Ces fichiers nécessitent par contre des traitements après l'acquisition et sont beaucoup plus volumineux.

L'ouverture du diaphragme et la sensibilité ont été principalement mises en mode automatique lors des essais. Ce sont des paramètres qui sont beaucoup plus difficiles à estimer contrairement à la vitesse de l'obturateur qui a un lien direct avec le flou par le critère du tiers du GSD.

#### <span id="page-19-0"></span>**2.3.3 Analyse**

## **a. Configuration de l'objectif :**

Lors de l'utilisation de la configuration automatique de l'objectif de la caméra, elle ne semble pas avoir suffisamment de temps pour l'effectuer correctement entre les prises de vues qui sont captées assez rapidement (environ à chaque seconde). L'image résultante possède donc un important flou. Le mode manuel pour la hauteur de vol prévu a donné les meilleurs résultats avec la caméra Sony A6000. Toutefois, ceci dépend également du type d'objectif photographique utilisé. Par exemple, avec la Nikon D810, l'objectif ne permettait pas une configuration manuelle plus loin que 5 mètres. À ce moment, une configuration de l'objectif à l'infini donne de bons résultats également.

## **b. Vitesse de l'obturateur, ouverture du diaphragme et sensibilité du capteur :**

L'hypothèse initiale était qu'une vitesse de l'obturateur élevée permettrait d'atténuer le flou engendré par le déplacement du drone. Cependant, pour la Sony A6000, les images acquises à plus de 1/1000 de vitesse ont un manque de luminosité ou un bruit dû à l'ISO trop important empêchant la détection. La Nikon D810 gère de meilleure façon des vitesses élevées (jusqu'à 1/8000), mais compense par une grande ouverture ce qui engendre une surexposition de l'image.

Davantage de tests devraient être effectués sur la vitesse de l'obturateur. Il est clair qu'une partie de la solution à l'élimination du flou sur les images doit passer par la bonne configuration de ce paramètre. D'ailleurs, il permet facilement de calculer le déplacement sur le capteur en vue d'atténuer le flou (voir tableau 2.1) contrairement à l'ouverture du diaphragme et à la sensibilité du capteur qui sont beaucoup plus difficile à paramétrer manuellement pour la résolution recherchée. Il est difficile de comparer les résultats obtenus, car souvent les images issues d'un même paramétrage de vitesse sont très différentes à cause de leur forte corrélation avec les conditions d'éclairement.

En plus, il semble y avoir un problème avec l'application utilisée pour la prise de vue sur la Sony A6000 (*timelapse*). Alors que l'on souhaite que la vitesse de l'obturateur soit fixe sur le vol et que l'ouverture du diaphragme et la sensibilité soient ajustées automatiquement par l'appareil selon la lumière présente, il semble que l'ajustement se fait seulement sur la première image et qu'ils sont ensuite constants pour le reste du vol.

#### **c. Mode de la caméra :**

La limite avec le mode automatique vient lors du déplacement de la caméra. Ceci n'est pas géré par la caméra et un flou de trainée est généré. Lorsque le drone est fixe ou avance légèrement (1 mètre par seconde et moins), les images sont de qualité et la détection est possible. Le mode manuel est quant à lui très difficile à configurer afin d'avoir des images de qualité comme les paramètres optimaux ne sont pas identiques pour l'ensemble du champ.

#### **d. Longueur de la focale :**

Le choix de la focale de 50 millimètres vient du fait qu'elle permet de voler à une hauteur plus élevée en maintenant une bonne résolution. Par exemple, pour une image prise à 15 mètres de hauteur, la focale de 50 millimètres offre une image avec une emprise de 7,05 x 4,70 m et une résolution de 1,18 mm tandis que pour la focale de 16 millimètres, l'image est de 22,03 x 14,69 m, mais avec une résolution de 3,67 mm qui est beaucoup trop élevé pour la détection des doryphores. Un vol à une hauteur de 5 mètres avec la focale de 16 millimètres serait nécessaire pour avoir les mêmes caractéristiques qu'avec la focale de 50 millimètres, ce qui est impossible à cause des turbulences sur les feuilles. À l'inverse, l'utilisation d'une focale encore plus grande amplifie le déplacement sur le capteur lors des prises de vues et n'est donc pas propice à des images plus nettes.

#### **e. Grandeur du capteur :**

Les tests avec la Nikon D810 (capteur plein format) ont permis de comparer les résultats préalables obtenus avec la Sony A6000 (capteur APS-C) et la difficulté à obtenir des images de qualité en mouvement. En effet, la meilleure qualité des images avec peu de lumière (vitesse d'obturation élevée) prévue avec le capteur plein format semblait une solution pour le problème de netteté des images. Pourtant, les résultats obtenus avec la Nikon D810 n'offrent pas de meilleure détection et le flou dans les images est tout de même présent à une vitesse supérieure à 1 mètre par seconde. Cependant, puisque le capteur est de dimension plus élevée, la couverture d'une image est supérieure. Par exemple, à une hauteur de 15 mètres et avec la focale de 50 millimètres, la Sony A6000 a une emprise de 7,05 x 4,7 m tandis que la Nikon D810 à une emprise de 10,77 x 7,18 m. Une caméra à capteur plein format reste toutefois très dispendieuse et n'est pas justifiée vu le peu d'amélioration sur les images.

#### **f. Format de l'image :**

L'acquisition des images en format RAW a été testée et offre de bons résultats en obtenant le plein contrôle sur les traitements de l'image comme le contraste, la luminosité, la saturation, la balance des couleurs et la netteté et empêche une compression du fichier par l'appareil. En effet, en configurant la clarté et le balancement des couleurs, un contraste fort entre les doryphores et les feuilles a été obtenu facilement. Il s'agit donc d'une option prometteur pour avoir des images de qualité. Enfin, il faut prendre en considération que le but n'est pas d'avoir les plus belles images possibles esthétiquement, mais qu'elles soient optimales pour la détection, c'est-à-dire, que les doryphores soit facilement visible, qu'il y a un fort contraste entre les feuilles et les doryphores. Par contre, il faut faire attention sur l'incidence des traitements de l'image sur la méthode ou l'adapter pour des changements de couleur. Par exemple, les traitements peuvent modifier les teintes de l'image et impacter le calcul des indices et des seuils. Finalement, il faut noter que les fichiers RAW des appareils photo numériques sont des formats propriétaires. Pour un traitement portatif sur d'autres appareils, une conversion au format ouvert Digital Negative (DNG) doit être envisagée.

En bref, les meilleurs résultats ont été obtenus à partir d'une configuration de l'objectif manuelle à la hauteur de vol souhaité, avec le mode automatique de la caméra, une focale de 50 millimètres avec un fichier au format JPEG. Le format RAW offre de grandes possibilités d'augmenter la détection sur les images et d'utiliser au maximum l'information prise par la caméra. Un capteur APS-C comme la caméra Sony A6000 est suffisant pour acquérir des images en vue de la détection des doryphores. La vitesse de l'obturateur devrait faire l'objet de davantage d'essais afin d'atténuer le flou engendré par le mouvement du drone et il s'agit d'un paramètre plus simple à paramétrer que l'ouverture du diaphragme ou la sensibilité du capteur.

# <span id="page-22-0"></span>**3. TECHNIQUE DE DÉTECTION DU DPT**

Plusieurs techniques de traitement d'image et de vision par ordinateur ont été expérimentées afin de montrer la faisabilité de la détection des doryphores sur des images acquise par drone. Les prochaines lignes résument les résultats reliés à ces méthodes. Quelques techniques expérimentés sont tout d'abord mentionnés. Ensuite, la méthode développée est expliquée. Puis, un exemple du déroulement de la méthode est illustré à l'aide de MATLAB. Les résultats et l'analyse de la méthode sont ensuite élaborés.

# <span id="page-22-1"></span>**3.1 Techniques expérimentés**

# <span id="page-22-2"></span>**3.1.1 Traitement d'image**

Plusieurs espaces colorimétriques ont été testés afin de pouvoir représenter l'image d'une façon à isoler les doryphores plus facilement, entre autres les espaces RGB (red green blue), rgb (normalisé), XYZ (virtual primary spaces), xyz (normalisé), I1 I2 I3 (independent axis spaces), L\*a\*b\* et L\*u\*v\* (perceptually uniform spaces), HSV (perceptually coordinates espaces), LCH (polar coordinates espaces), YCbCr et Y'I'Q' (television spaces) (Gonzalez and Woods, 2008; Qiao et al., 2008; Solis-Sánchez et al., 2009; Xia et al., 2015; Xu et al., 2017). Les bandes les plus significatives sont surtout ceux dans les teintes de rouge et indépendant de l'illumination, soit les bandes I2 (I1 I2 I3), a\* (L\*a\*b), H (HSV) et Cr (YCbCr). La bande H de l'espace (HSV) offrait de très bons résultats sur les images initiales à haute résolution (environ 2 mètres de hauteur), mais il y a beaucoup de variations sur la visibilité des doryphores sur les images acquises par drone. Elle n'a donc pas été utilisée.

Divers filtres comme les filtres gaussiens, Gabor, Laplace, Roberts et Sobel (Xu et al., 2017) ont été testés pour améliorer l'image pour la détection sans toutefois démontrer d'avantages sur le peu d'images acquises jusqu'à présent. Il est définitif que des filtres pourraient avoir une importance pour réduire les variations aux endroits non désirés par exemple les variations d'intensité sur les feuilles et par ailleurs pour augmenter le contraste entre les doryphores et les feuilles.

Dans un même ordre d'idée, le balancement de l'histogramme à partir d'une autre image à démontré de bons résultats pour la constance de l'algorithme entre les images initiales à haute résolution (environ 2 mètres de hauteur). Toutefois, avec les images acquises par drone, aucun avantage n'a été perçu. Le défi revient à avoir une image de référence avec les meilleurs paramètres de détection (éclairement, contraste, moins de bruit). Une autre façon afin d'effectuer cette modification sur l'histogramme pourrait être appliquée. L'idée est qu'il est nécessaire que les images soit le plus comparable entres-elle.

## <span id="page-23-0"></span>**3.1.2 Segmentation**

Afin de segmenter le sol et la végétation, plusieurs indices à partir des bandes RGB ont étés testés, soit l'index CIVE (color index of vegetation extraction), GVI (green vegetation index), NPCI (normalized pigment chrolophyll index), VEG (vegetative), ExGR (excess green minus excess red index), NDVI (normalized difference vegetation index) et l'index NGRDI (normalized green-red difference index) (Torres-Sánchez et al., 2014). L'index ExGR est celui qui a donné les résultats les plus concluants en permettant une segmentation efficace d'une façon constante d'image en image. Il s'agit d'un traitement très rapide et la programmation est la même pour toutes les images.

Le seuillage consiste en la technique la plus simple de segmentation. Par contre, les seuils changent selon les images et déterminer un calcul de seuil automatique pour toutes les images est un défi. La méthode d'Otsu détermine un seuil automatiquement de façon à minimiser la variance intraclasse. Il s'agit d'une méthode rapide et automatique offrant de bons résultats. Elle n'a toutefois pas été utilisée dans la méthode finale, mais offre un bon potentiel lorsqu'un seuil entre 2 classes qui sont bien distinguables est recherché.

Les techniques de partitionnement de donnée (data clustering) K-moyennes (Kmeans) et appartenant à la logique floue (Fuzzy clustering) ont été testés et donne de bons résultats sur la segmentation. Le partitionnement de donnée par logique floue a pour avantage de donner des probabilités d'appartenance à chaque classe. Néanmois, ces techniques ont comme inconvénient un temps de calcul très élevé et surtout pour les images de grande dimension ce qui amène à rejeter cette option comme le temps d'exécution de la méthode est un critère important.

Plusieurs méthodes basées sur la texture ont été expérimentées. Soit le calcul de l'entropie locale de l'image en niveaux de gris (entropyfilt), la gamme locale de l'image (rangefilt) et l'écart-type local de l'image (stdfilt) et le gradient. Ceux-ci fonctionnent bien à condition qu'il y ait un fort contraste sur l'image. Les meilleurs résultats ont été obtenus par le calcul de la magnitude du gradient.

# <span id="page-24-0"></span>**3.1.3 Classification**

Diverses techniques de classification avec apprentissage supervisé ont été testées. Parmi ceux-ci, notons les machines à vecteur de support, les arbres de classification et le plus proche voisin. Afin d'augmenter la rapidité de l'algorithme, ceux-ci sont entraînés préalablement avec des données tests qui doivent être robustes. Les machines à vecteurs de support donnent pour le moment les meilleurs résultats. Par contre, étant donné le peu d'échantillons, les autres techniques doivent faire l'objet de davantage d'étude. Un apprentissage non supervisé a également été expérimenté à partir de technique de partitionnement de données. C'est-à-dire, la création des sites d'entrainements automatiquement par la logique floue en combinaison avec une méthode de classification supervisée comme les machines à vecteur de support. Toutefois, ceci devient trop volumineux pour le traitement et l'entrainement de la classification de manière séparé demeure une meilleure approche.

# <span id="page-24-1"></span>**3.2 Étapes du développement de l'algorithme de détection automatique du DPT**

L'algorithme a été élaboré en quatre étapes. Premièrement, les traitements préalables à la segmentation regroupent l'ensemble des opérations pour améliorer l'image en vue de la segmentation comme le calcul des paramètres de la méthode, la conversion dans plusieurs espaces colorimétriques ainsi que le calcul d'indice pour la végétation et le sol. Deuxièmement, l'étape de la segmentation permet de séparer les objets d'intérêt dans l'image, dont la végétation, le sol et les zones pouvant être des doryphores. L'approche préconisée est une combinaison de segmentation basée sur la couleur pour la recherche des zones d'intérêt (espace colorimétrique), puis une approche par contour (magnitude du gradient) et par seuillage pour la segmentation des éléments pouvant être un doryphore. Troisièmement, l'étape de la classification permet d'attribuer un sens aux objets détectés et de valider ou d'invalider la détection en deux étapes. Tout d'abord, une classification orientée-objet est faite à partir de l'analyse de leur forme et leur taille. Ensuite, une classification pixel à pixel avec apprentissage supervisé préalablement entraînée sur une base de données robuste est effectuée. Quatrièmement, la dernière étape regroupe l'ensemble des traitements finaux de l'algorithme qui permettent de rendre les informations claires et précises à l'utilisateur, dont le calcul de la densité d'infestation et le calcul de la position des doryphores.

La [Figure 3](#page-25-0) présente la chronologie des étapes de la méthode.

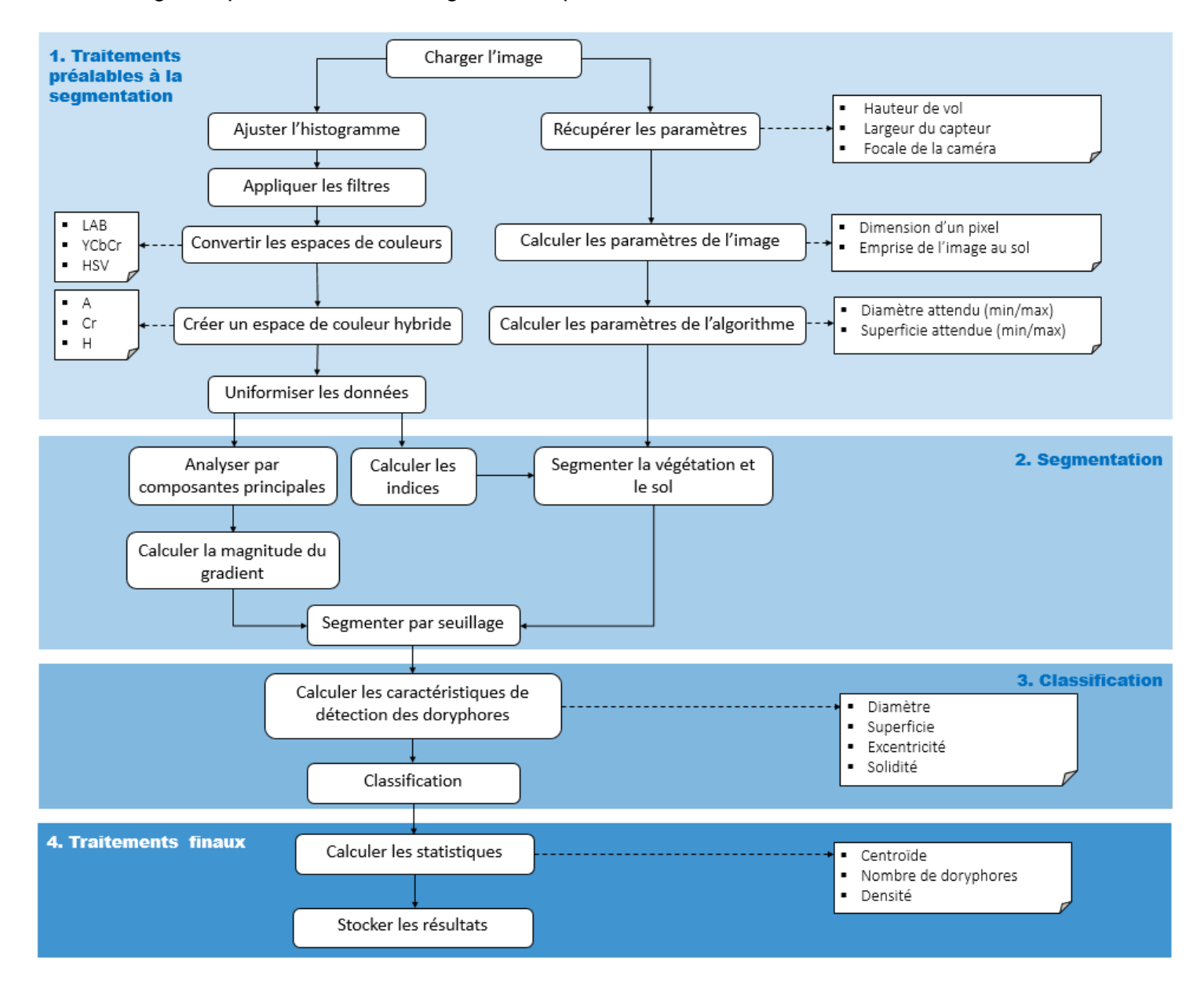

<span id="page-25-0"></span>**Figure 3 Schéma de l'algorithme développé**

# <span id="page-26-0"></span>**3.2.1 Traitements préalables à la segmentation**

# **a. Chargement de l'image :**

L'image à traiter est chargée et stockée dans un tableau à trois dimensions dans l'espace de couleur RGB.

# **b. Ajustement de l'histogramme :**

Afin que les images soient le plus comparables entre elles, l'ajustement de l'image permet de balancer l'histogramme afin que la répartition des intensités soit le plus semblable avec une image de référence judicieusement choisie offrant préalablement de bons résultats.

## **c. Application de filtres :**

Afin de diminuer le bruit dans l'image et particulièrement les variations sur les feuilles, un filtre gaussien est utilisé. Ensuite, pour augmenter la perception de netteté entre les doryphores et la végétation, un filtre passe-haut est employé.

## **d. Calcul des paramètres de l'image :**

Les paramètres de la caméra sont tout d'abord déclarés, soit la largeur du capteur, la focale de la caméra, la hauteur de vol, et la dimension en pixel des images. À partir de ces informations, le GSD (taille au sol d'un pixel) de l'ordre de 1 millimètre est calculé de même que l'emprise au sol des images en mètres.

# **e. Calcul des paramètres de la méthode :**

Avec les paramètres des images, les paramètres de la méthode sont ensuite déterminés tels que le diamètre et la superficie attendus au minimum et au maximum en termes de pixel pour un doryphore.

# **f. Conversion des espaces colorimétriques :**

L'image originale au format RGB est ensuite convertie dans différents modes de représentations de couleurs. Ceux-ci stockent l'information de l'image de différente manière avec trois paramètres selon des attributs comme la luminosité, la chromacité et la saturation permettant une meilleure visualisation et une meilleure détection des d'informations d'intérêt sur l'image.

## **RGB :**

Cette espace de couleur consiste en l'addition de certaines proportions d'intensité des bandes rouge (R), vert (G) et bleu (B). Il s'agit donc d'un espace de couleur peu intuitif.

# **LAB :**

Cette espace de couleur sépare l'image selon la luminosité (L), la chrominance verte au rouge (A) et la chrominance bleue au jaune (B). Comme l'intensité peut être séparée, celle-ci peut être retirée et les traitements sont donc ainsi plus rigoureux en étant indépendants aux variations d'intensité.

# **YCbCr :**

Cette espace de couleur sépare également l'image selon la luminosité (Y) et la chrominance. La bande (Cb) représente la différence entre le bleu et la luminosité tandis que la bande (Cr) représente la différence entre le rouge et la luminosité.

# **I1 I2 I3 :**

Cette espace de couleur est obtenue par une approximation de la décorrélation de l'image RGB par la transformation de Karhunen-Loave (KLT). Les bandes sont donc très peu corrélées entre elles et ceci fait que cette espace de couleur est idéale pour la segmentation. La luminosité correspond à la composante (I1). Alors que les composantes (I2) et (I3) stockent l'information chromatique.

# **Espace de couleur hybride :**

Un espace de couleur hybride est ensuite créé à partir des bandes les plus significatives pour la détection des doryphores. Il s'agit de la bande A de l'espace LAB. La bande I2 de l'espace I1I2I3 et la bande Cr de l'espace YCbCr. Pour l'ensemble de ces bandes, les doryphores ont une intensité plus élevée que la végétation et le sol en moyenne.

#### **g. Uniformisation des données :**

On fixe ensuite la moyenne et l'écart-type des données qui seront utilisées dans les prochaines opérations soit les trois espaces de couleurs afin d'avoir des variables centrées réduites. On s'assure ainsi de travailler pour la suite avec des données indépendantes de l'échelle et de pouvoir comparer les données de façon plus rigoureuse.

#### **h. Calcul des indices :**

Afin de faciliter la segmentation de l'image, trois indices sont calculés. Ils permettent de détecter et d'isoler efficacement les feuilles de pommes de terre de même que les sections de sol entre les rangs à partir de l'espace de couleur RGB dont les bandes ont été uniformisées selon l'image.

#### **ExR :**

L'indice d'excès en rouge (ExR = 1.4R – B) permet de faire ressortir les éléments dans les teintes de rouge. Soit le sol de même que les résidus sur les feuilles ,les taches et même les doryphores.

# **ExG :**

L'indice d'excès en vert ( $ExG = 2G - R - B$ ) permet de faire ressortir les éléments avec les teintes de vert. Soit les feuilles de pommes de terre.

#### **ExGR :**

L'indice d'excès en vert moins l'excès en rouge (ExGR = ExG – ExR) est un indice polyvalent permettant une séparation efficace entre la végétation et les autres éléments de l'image et est très peu influencé par les conditions d'éclairement du champ.

#### <span id="page-28-0"></span>**3.2.2 Segmentation**

#### **a. Segmentation de la végétation :**

À partir des indices calculés à l'étape précédente. Il est possible de segmenter la végétation afin d'avoir deux classes dans l'image : la végétation et le sol entre les rangs de pommes de terre et les feuilles. D'une part, le sol en terre est propice à la surdétection par l'algorithme étant donnée sa teinte rouge. D'autre part, on s'attend à ce que les doryphores soient sur la végétation. Les zones sur les feuilles n'étant pas identifiées comme de la végétation par l'indice sont triées par leurs caractéristiques (diamètre, superficie, excentricité) afin de garder seulement les zones pouvant être un doryphore. Chaque zone

est comparée avec les caractéristiques attendues d'un doryphore en fonction de la résolution de l'image. Cette opération est essentielle, car elle permet de filtrer rapidement les résultats pour la suite à partir d'une zone de recherche.

## **b. Analyse par composantes principales :**

L'analyse par composantes principales est effectuée sur les bandes de l'espace de couleur hybride afin d'avoir le moins de redondance dans les données et de faire ressortir les principales variations de l'espace colorimétrique hybride sur une image de deux dimensions. L'ensemble des informations utiles est contenu dans la première composante (doryphore ont une intensité plus élevée) alors que les deux autres composantes sont principalement attribuables à la végétation et au bruit dans les données. Enfin, seulement le domaine positif de la première composante attribuable aux éléments sur la végétation (doryphores, résidus, etc.) est préservé alors que le domaine négatif correspond aux variations liées à la végétation.

## **c. Calcul du gradient :**

Le gradient (changement directionnel de l'intensité dans l'image) est ensuite calculé sur la première composante principale horizontalement et verticalement. Ce traitement permet de détecter facilement les contours des doryphores qui possèdent un contraste plus élevé à l'aide du calcul de la magnitude du gradient. Du même coup, les détections sont immédiatement triées à l'aide du masque de la zone de recherche créé avec les indices de végétation.

# **d. Seuillage :**

Un premier seuillage est effectué afin de garder les zones avec un gradient élevé. Ces zones sont ensuite transformées dans une échelle de couleur en niveau de gris. Pour chaque zone, l'intensité moyenne est calculée et les zones avec une intensité faible (sol, tache sur les feuilles) sont supprimées.

# <span id="page-29-0"></span>**3.2.3 Classification**

# **a. Caractéristiques des détections :**

À l'étape de la segmentation, l'image a été divisée en trois grandes zones : la végétation, le sol et les éléments pouvant être des doryphores. Ces détections sont filtrées à partir de leurs caractéristiques en comparaison avec celle du plus petit et du plus gros doryphore pouvant être visible sur l'image. Les attributs comparés sont le diamètre, la superficie et l'excentricité et le demi-petit axe des détections. En outre, la solidité de la détection est calculée, c'est-à-dire, le ratio entre le nombre de pixels sur l'objet et le nombre de pixels n'appartenant pas à l'objet dans la boîte englobante. Ceci enlève donc les objets pouvant avoir la même forme qu'un doryphore, mais avec des trous ou des ouvertures.

## **b. Classification :**

Les éléments restants sont ensuite classifiés à partir d'une méthode par apprentissage supervisé préalablement entraînée sur une base de données d'images. De cette façon, le temps d'exécution est considérablement diminué comme la structure de l'algorithme de classification a seulement besoin d'être chargée. Chaque pixel des détections restantes est ainsi classifié entre un doryphore ou un pixel de sol à partir des indices ExR et ExGR, de la première composante de l'analyse par composantes principales et des bandes RGB. Il s'agit donc à la fois d'une classification orientée-objet comme chaque objet est classifié en premier lieu selon ces caractéristiques et finalement une classification pixel par pixel seulement pour les pixels inclus dans les zones détectées. La classification finale des détections est finalement donnée selon le nombre maximal de pixels appartenant à une des deux classes (doryphore ou sol).

# <span id="page-30-0"></span>**3.2.4 Traitements finaux**

# **a. Représentation graphique :**

Les doryphores détectés sont ensuite marqués sur l'image afin de valider visuellement la performance de la méthode.

# **b. Calcul des statistiques :**

Plusieurs statistiques sont calculées sur les détections telles que le centroïde des doryphores en coordonnées image, la boîte de délimitation des doryphores et la superficie en nombre de pixels. Le nombre de doryphores ainsi que la densité à partir des mesures de l'image sont calculés.

La méthode devra prochainement calculer le taux de réussite avec la réalité terrain venue d'un dépistage. En plus, la répartition spatiale des doryphores pourrait être calculée à partir des paramètres du capteur et des coordonnées image des doryphores.

## **c. Stockage des résultats :**

Pour chaque image, le compte total de détection, la densité ainsi que le centroïde de chaque détection sont sauvegardés. Les coordonnées image des doryphores sont utiles pour la transformation en coordonnées terrains à partir de la position du capteur au moment de la prise de vue. Pour une performance accrue de la méthode, stocker les images traitées n'est pas réaliste. Ces informations (coordonnées image et paramètres du capteur) permettent de restituer facilement les détections sur les images ultérieurement.

# <span id="page-31-0"></span>**3.3 Déroulement de l'algorithme avec MATLAB**

MATLAB a été choisi pour le développement initial de la méthode comme il s'agit d'un environnement facile à prendre en main et qu'il est très simple de suivre chaque étape de l'algorithme et de visualiser les modifications sur l'image. En outre plusieurs fonctions utiles sont déjà programmées pour le traitement des images entre autres dans la boîte à outils Image Processing Toolbox de même que dans la boîte à outils Statistics and Machine Learning Toolbox. Ces dernières sont nécessaires pour faire fonctionner cette méthode. MATLAB est donc un outil idéal pour la recherche en vision par ordinateur pour sa rapidité d'écrire du code et de développer des prototypes, par l'absence des spécifications d'un langage de programmation et par l'ensemble des outils pertinents présents (outils graphiques et fonctions déjà développées). Toutefois, MATLAB possède plusieurs limitations, dont la difficulté à gérer des images de haute dimension selon les méthodes utilisées (temps d'exécution élevé). De ce fait, MATLAB n'est donc pas adaptée pour un traitement en temps réel.

La prochaine série d'images illustre le déroulement de la méthode à l'aide de MATLAB. Seulement une partie de l'image originale est montrée étant donnée la vitesse d'exécution actuelle qui est longue pour une image de plein format (6000 x 4000 pixels). Les spécifications de l'image pour cet exemple sont présentées au [Tableau 6.](#page-32-0)

#### <span id="page-32-0"></span>**Tableau 6 : Spécifications de l'image de l'exemple**

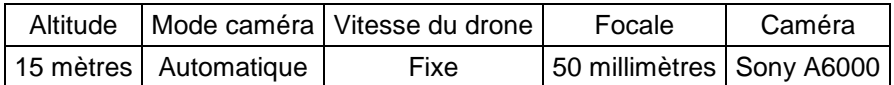

Tout d'abord, l'image est chargée et transformée dans divers espaces colorimétriques représentant l'information de la couleur de différentes manières. Un espace de couleur hybride est ensuite formé à partir des bandes significatives pour les doryphores. La [Figure](#page-32-1)  [4](#page-32-1) présente les trois bandes retenues pour la détection. La bande A de l'espace LAB, la bande Cr de l'espace YCbCr et la bande I2 de l'espace I1I2I3 (voir section 3.2.1). Les endroits avec les doryphores possèdent une intensité plus élevée.

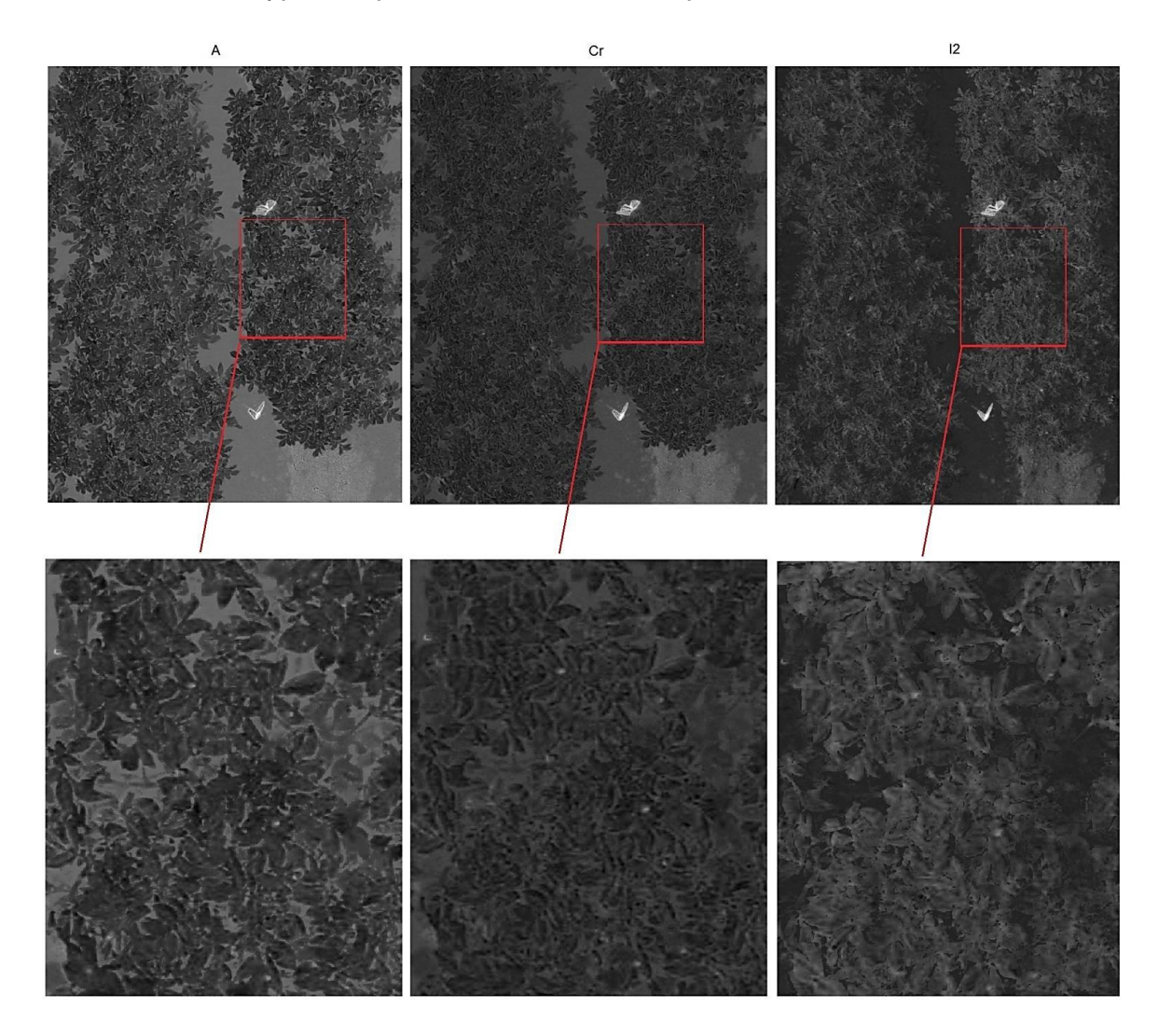

<span id="page-32-1"></span>**Figure 4 Bande significative des espaces colorimétriques**

Les indices de végétation dans le visible sont montrés à la [Figure 5.](#page-33-0) L'indice *excess green* (ExG) indique les éléments dans les teintes de vert (tend vers 1) tandis que l'indice *excess red* (ExR) indique les éléments dans les teintes de rouge (tend vers 1) alors que les autres éléments tendent vers 0. L'indice *excess green minus excess red* (ExGR), soustractions des deux indices précédents permet d'isoler la végétation du sol pour les valeurs supérieures à 0.

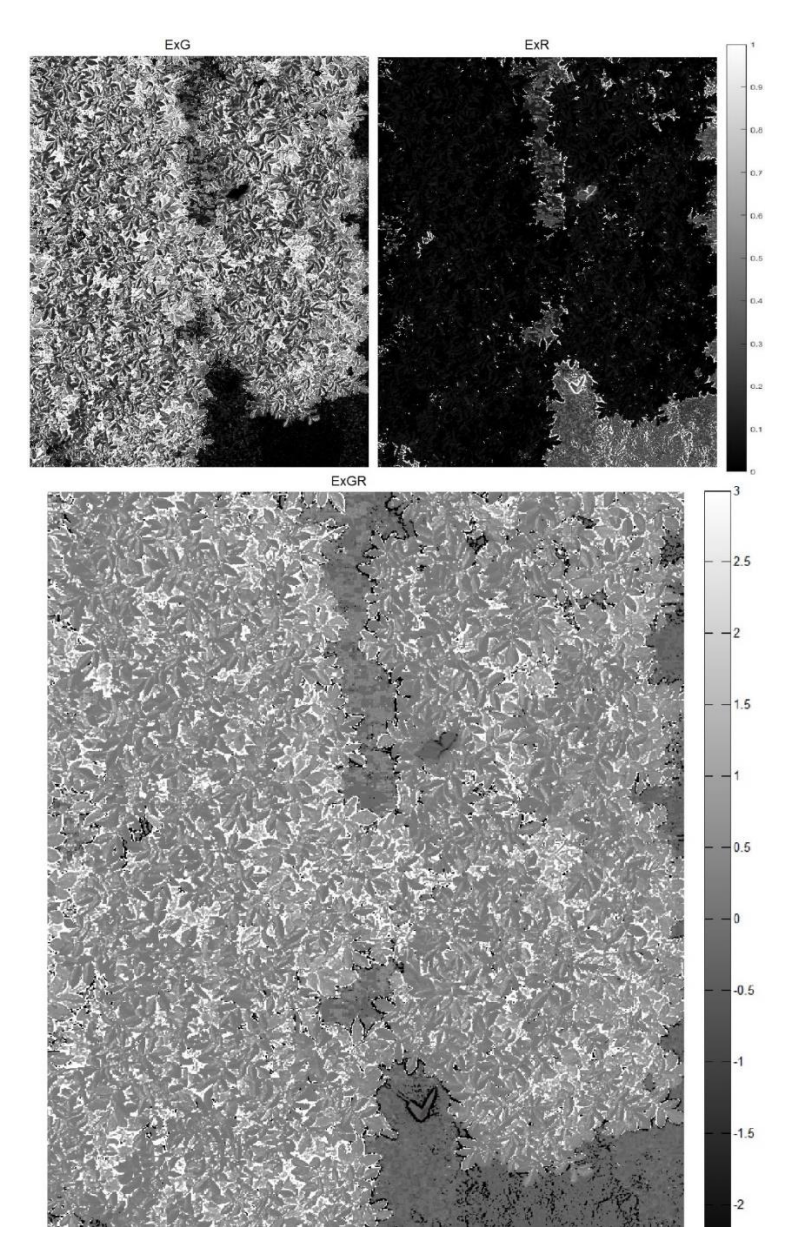

#### <span id="page-33-0"></span>**Figure 5 Les indices de végétation**

La [Figure 6](#page-34-0) présente les différentes opérations subséquentes au calcul des indices. La végétation est tout d'abord transformée en image binaire selon le calcul des indices (pixel

supérieur à 0). Les zones identifiées comme n'étant pas de la végétation par l'indice ExGR sont isolées comme il s'agit de zone potentielle pouvant être un doryphore. Ces zones sont analysées quant à leur diamètre et leur superficie afin de créer des zones de recherche respectant les critères attendus d'un doryphore selon l'image. La végétation finale est donc une image binaire (1 = végétation et  $0 = sol$ ) sans les zones pouvant être potentiellement des doryphores.

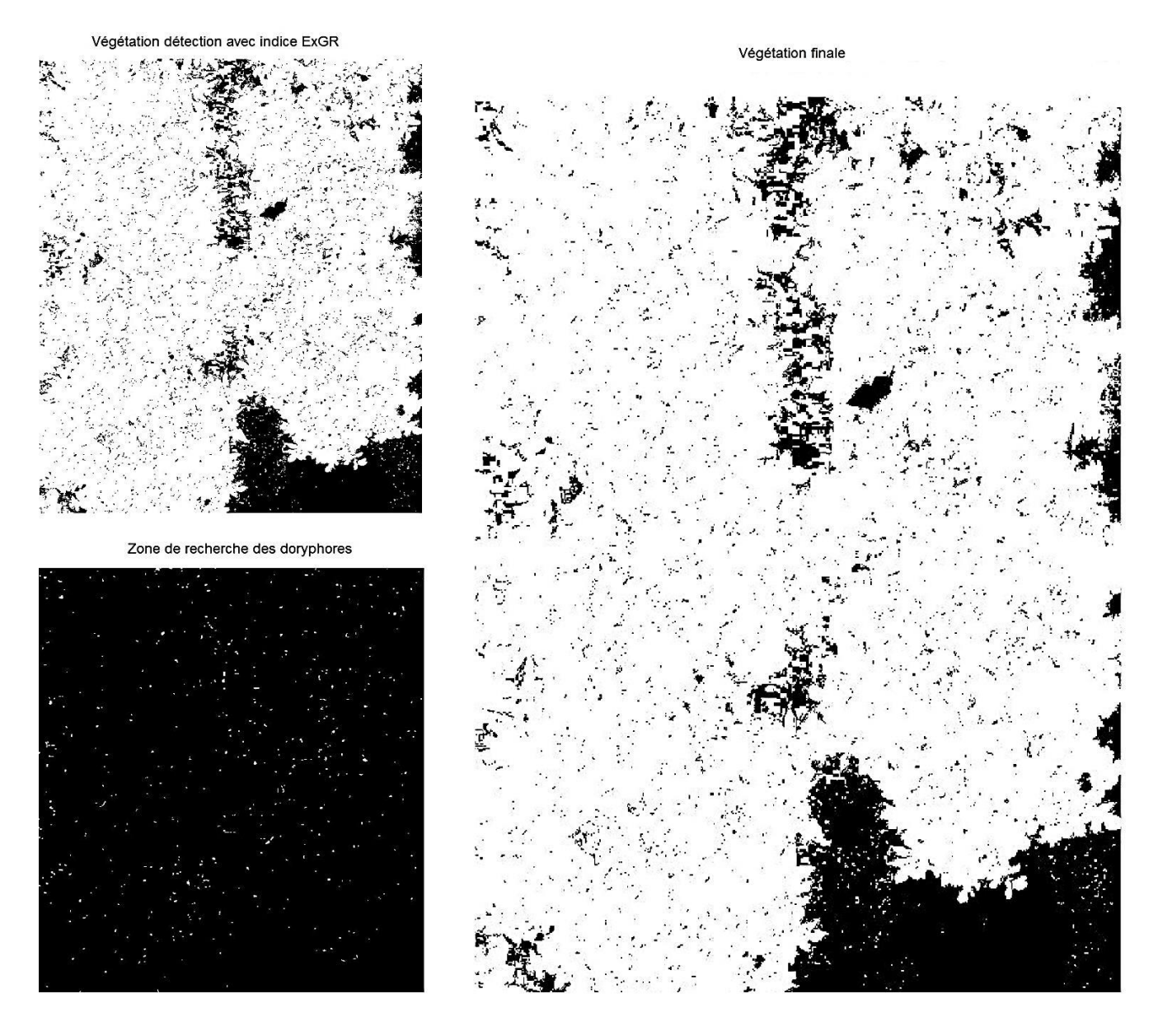

<span id="page-34-0"></span>**Figure 6 Segmentation de la végétation et des zones potentielles des doryphores**

À la [Figure 7,](#page-35-0) l'espace de couleur hybride est réduit à l'aide d'une analyse par composante principale. La majorité de la variance est expliquée dans la première composante. Les doryphores ont une intensité plus élevée. Le gradient est calculé horizontalement et verticalement sur la première composante afin de détecter les changements abrupts d'intensité sur l'image. La magnitude du gradient est ensuite calculée. L'image résultante est triée à partir de la zone de recherche créée avec la végétation à l'étape précédente comme masque.

Première composante de l'ACP

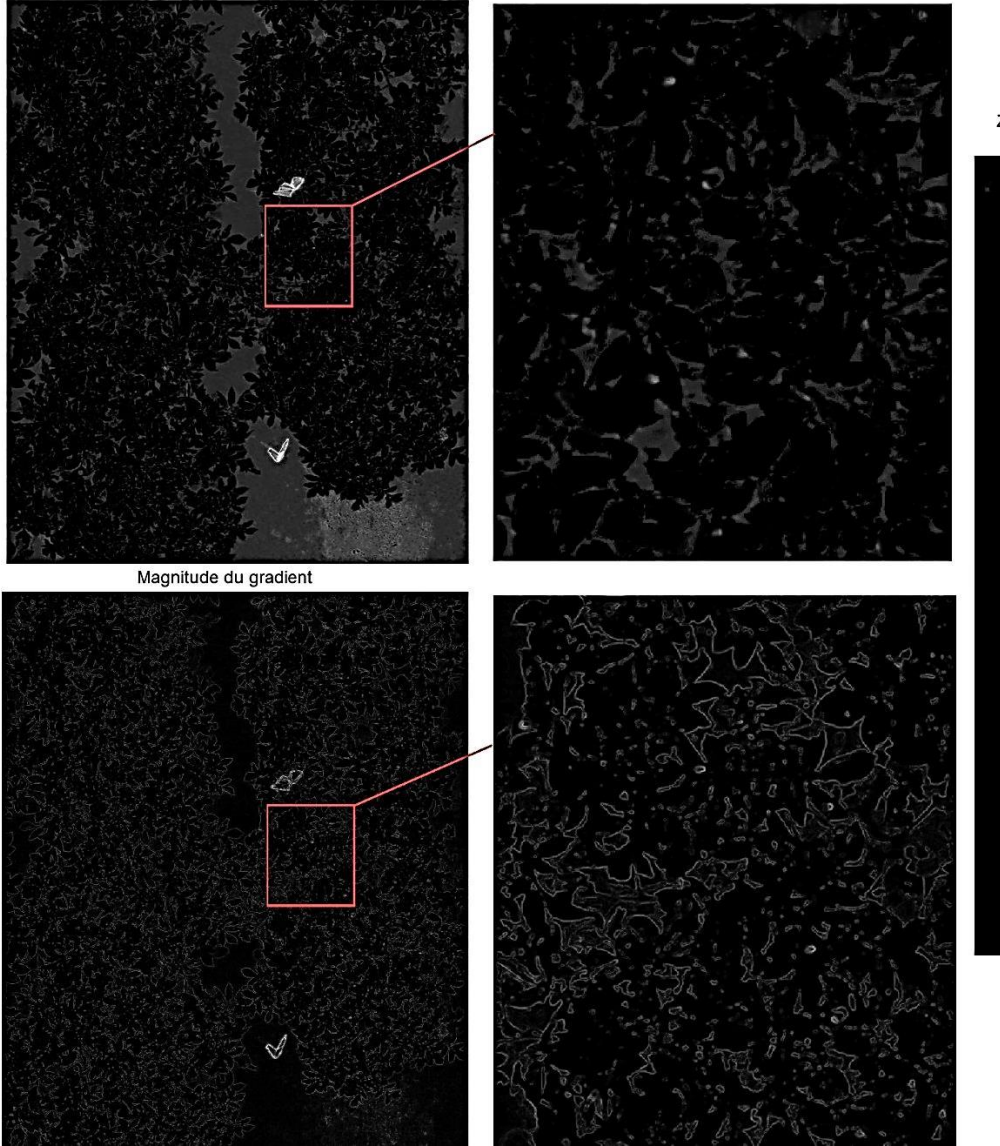

Zone de recherche + magnitude du gradient

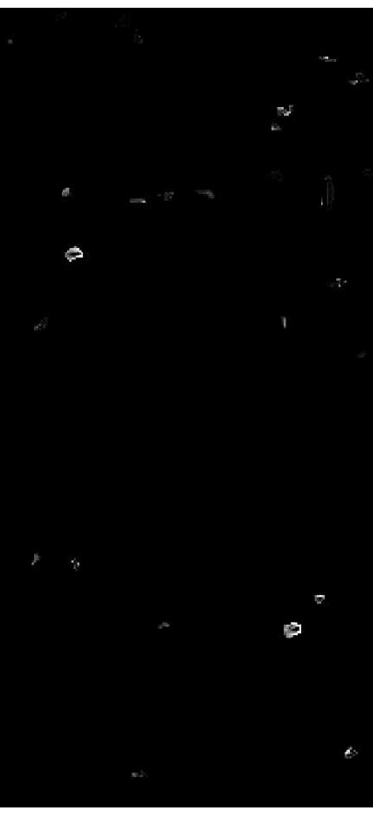

<span id="page-35-0"></span>**Figure 7 Analyse par composantes principales et magnitude du gradient**

Un seuillage est ensuite appliqué en premier lieu sur le gradient, puis sur l'intensité moyenne des détections. Le résultat des deux seuillages est présenté à la [Figure 8.](#page-36-0)

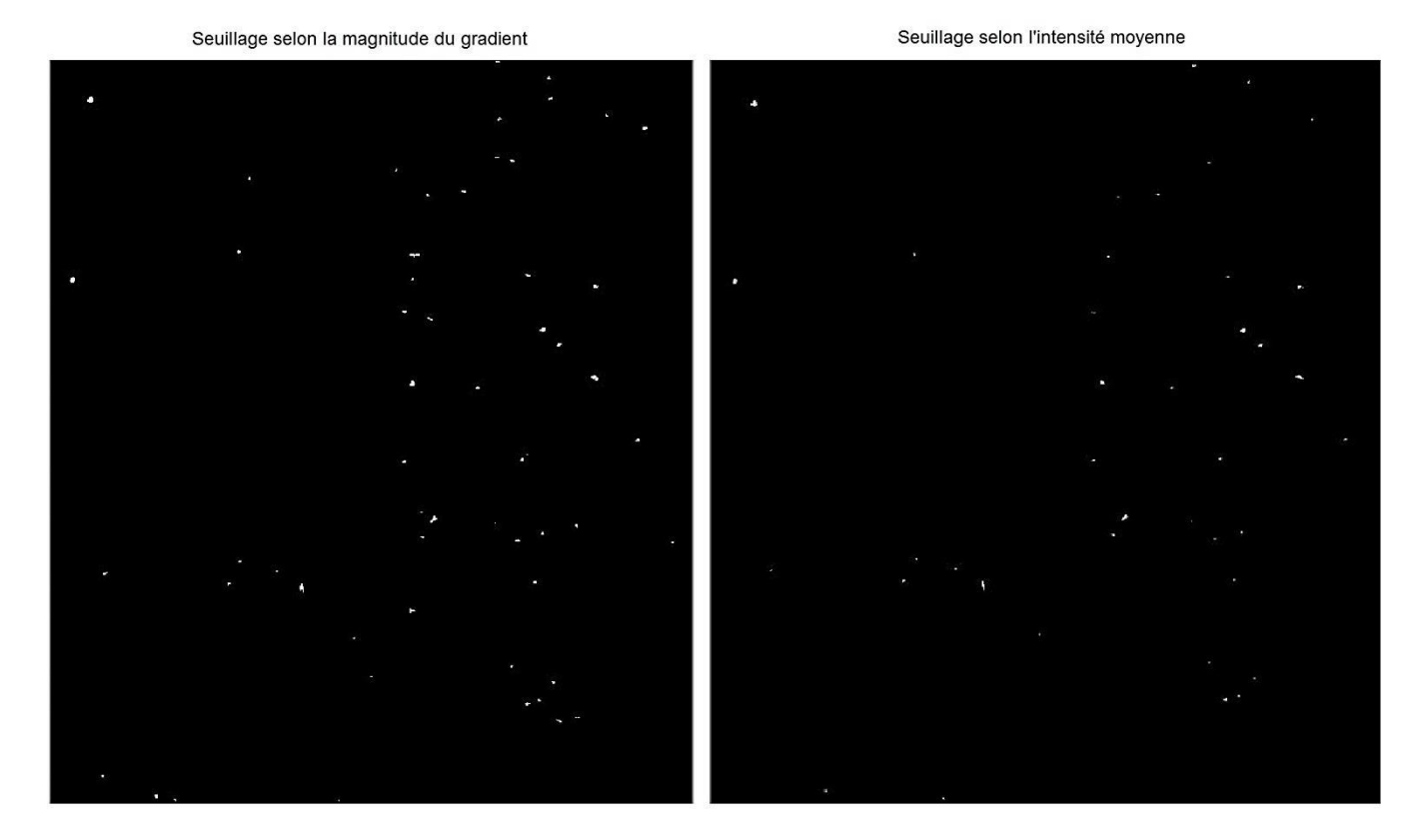

<span id="page-36-0"></span>**Figure 8 Résultats des seuillages selon le gradient et l'intensité moyenne**

Le résultat de la segmentation est présenté à la [Figure 9.](#page-37-0) La végétation en vert, le sol en rouge et les zones pouvant être des doryphores sont en jaunes. Ces zones sont ensuite classifiées premièrement à partir de leurs caractéristiques comme le diamètre, le demi-petit axe, la superficie, l'excentricité et la solidité de la région en comparaison aux caractéristiques attendues d'un doryphore pour l'image. Le résultat selon les caractéristiques est également présenté à la [Figure 9.](#page-37-0)

Résultats de la segmentation

Caractéristiques des détections

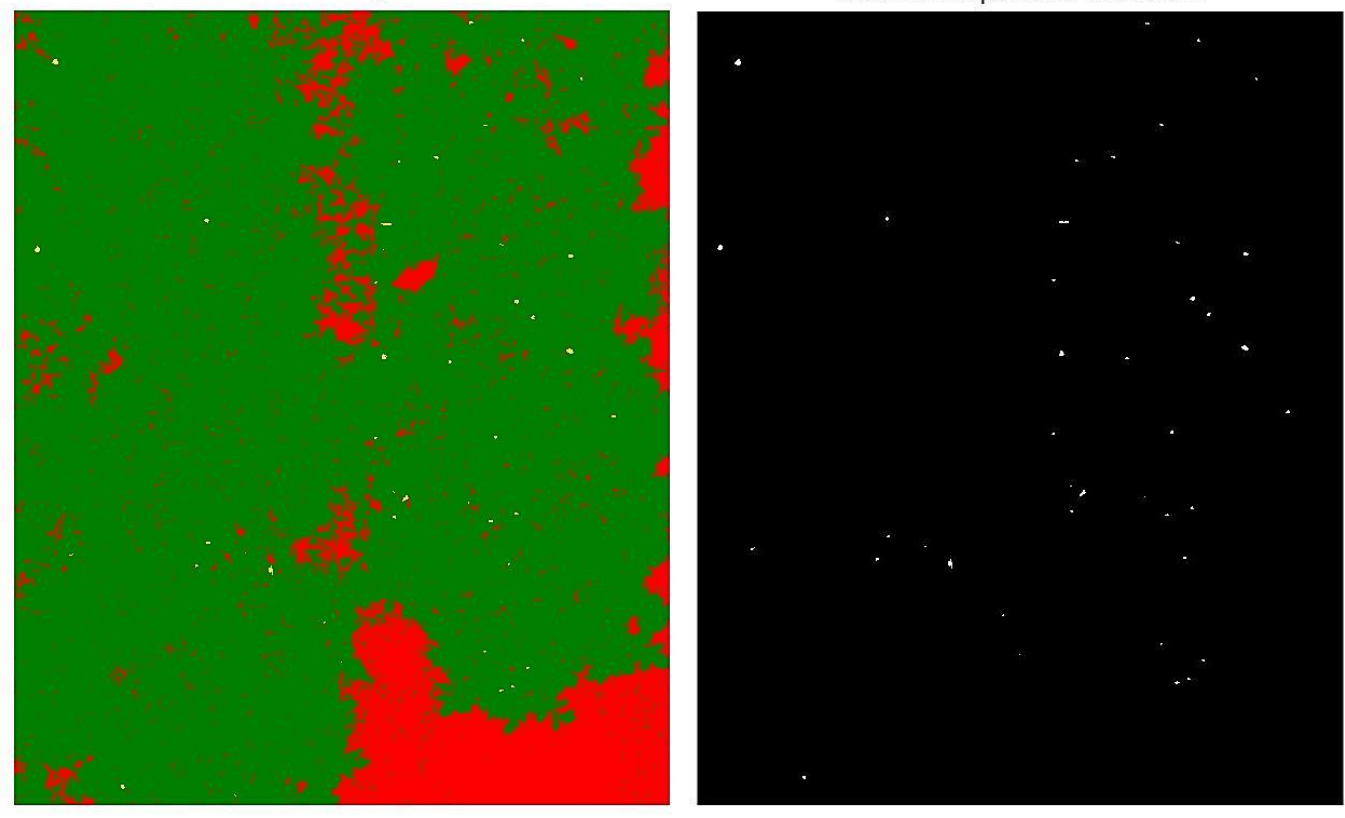

**Figure 9 Résultats de la segmentation et des caractéristiques des détections**

<span id="page-37-0"></span>Les éléments restants sont ensuite classifiés par le meilleur algorithme de classification disponible avec MATLAB selon les tests effectués avec les données d'entrainements. Dans le cas présent, la méthode des K plus proches voisins est préalablement entraînée. La [Figure 10](#page-38-0) présente le résultat de la classification selon deux classes (doryphores en vert et autres éléments comme du sol ou des tâches sur les feuilles en rouge).

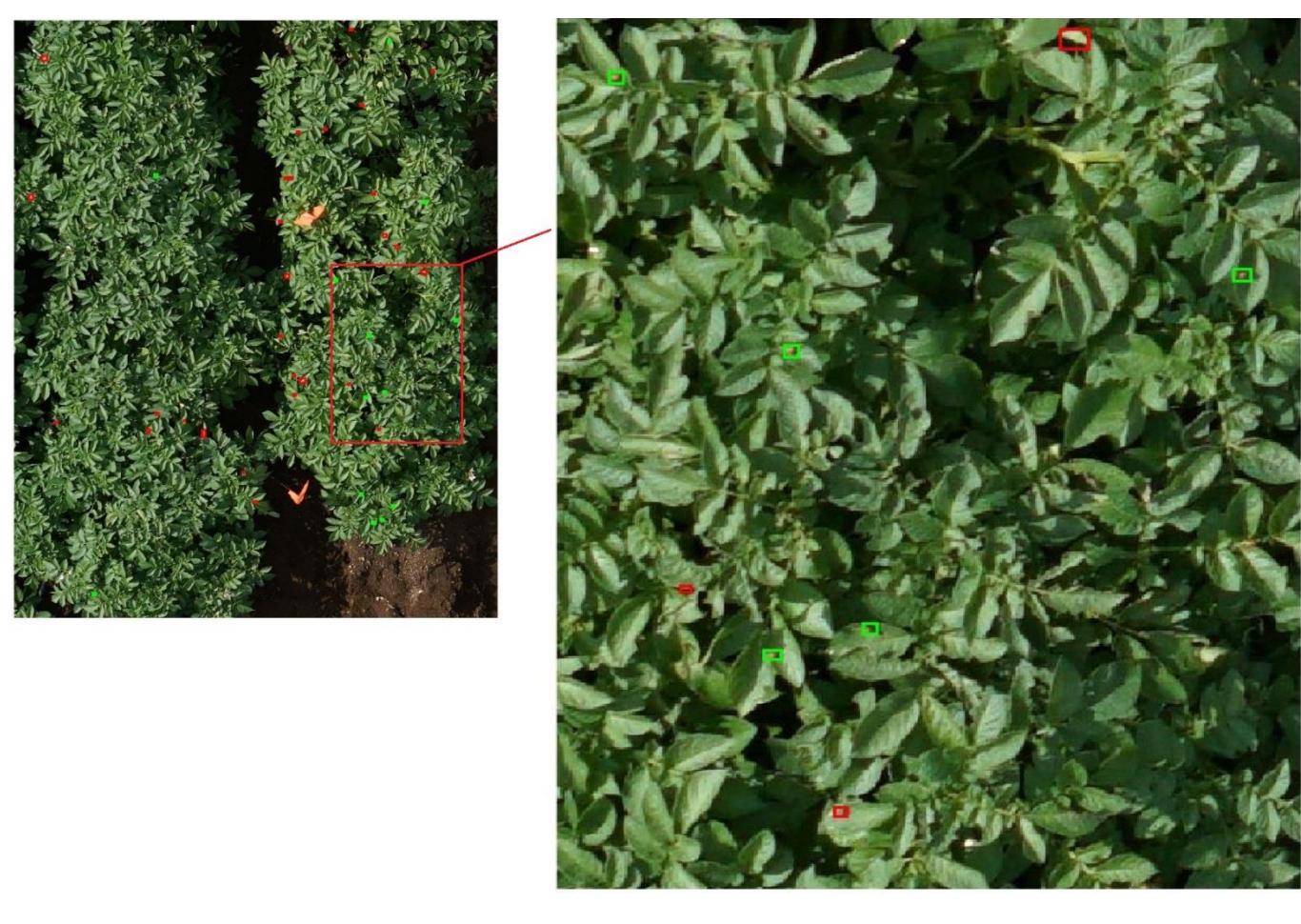

**Figure 10 Classification et représentation des détections**

<span id="page-38-0"></span>Un fichier MATLAB (*doryphore.m)* a été créé et consiste en l'implémentation de la méthode. Le nom du fichier de l'image de même que les paramètres de la caméra et la hauteur de vol doivent être modifiés selon l'image. Les résultats tout au long de la détection sont ainsi facilement accessibles. Il s'agit donc du fichier à utiliser pour bien comprendre la méthode.

Un fichier MATLAB (*entrainement.m) a été développé* permettant l'entrainement d'un algorithme de classification. Les détections sont faites pour l'ensemble des données dans le dossier imagesEntrainements et l'utilisateur doit mentionner s'il s'agit d'un doryphore ou non. Finalement, les différents algorithmes peuvent être expérimentés à l'aide de l'application *classificationLearner* avec les données calculées (*donneesEntrainements*). La structure de l'algorithme doit ensuite être sauvegardée pour pouvoir être chargée dans la méthode principale.

Ensuite, un fichier *detectionDoryphore.m* consiste au squelette d'une application plus simple pour l'utilisateur qui pourrait être convertit ultérieurement en C++ grâce à l'application MATLAB Code. Toutefois, les étapes intermédiaires sont moins facilement visualisable qu'avec *doryphore.m* avec les variables dans l'espace de travail. Elle fonctionne seulement avec des images de petite taille. Elle est représentée à la Figure suivante.

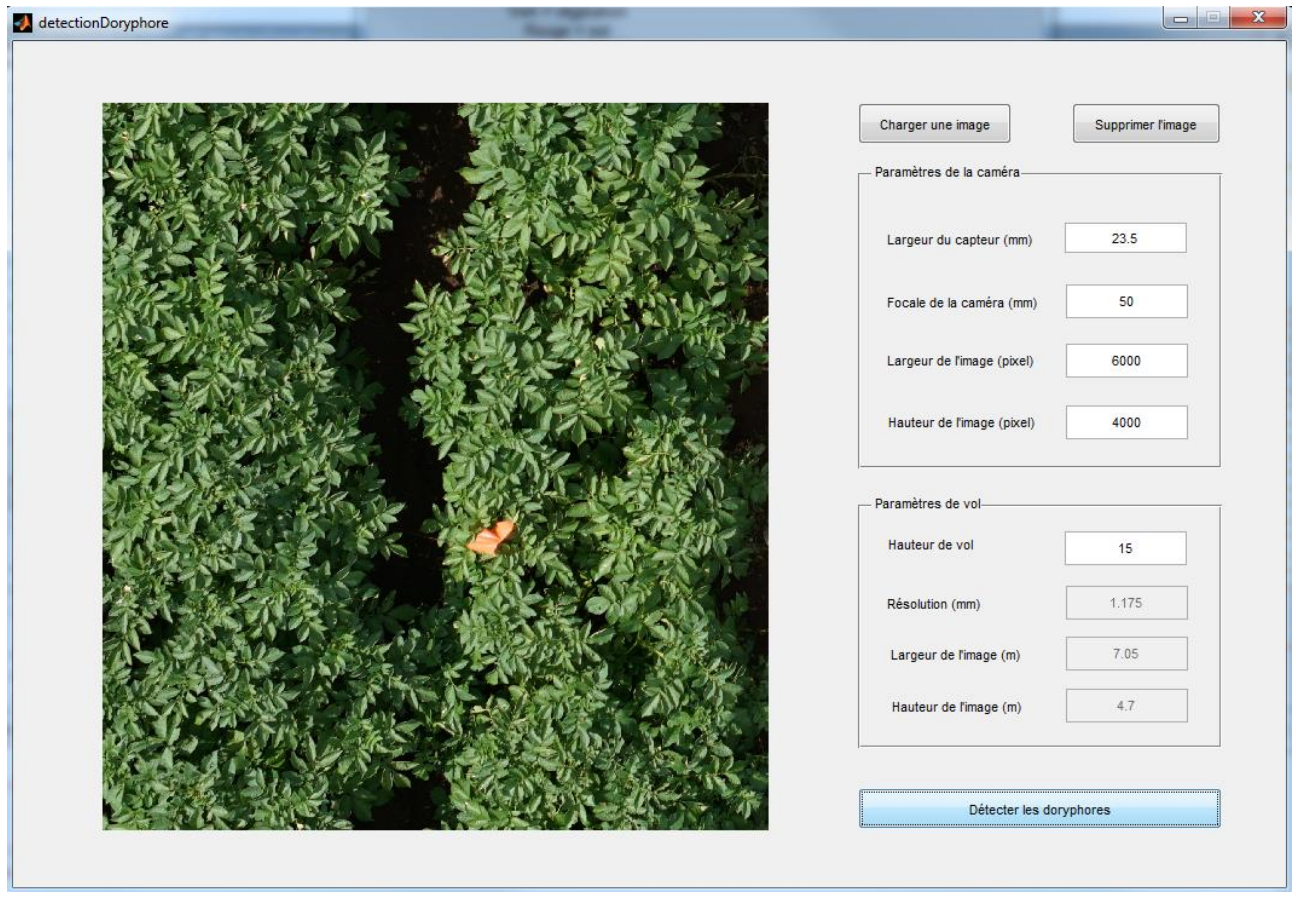

<span id="page-39-0"></span>**Figure 11 Application pour la détection des doryphores**

Il faut s'assurer que les différents dossiers nécessaires pour le fonctionnement de la méthode (fonctions, images, imagesEntrainement) font partie des chemins d'accès de la session de travail sous MATLAB.

Les images peuvent également être traitées en série à l'aide de MATLAB à l'aide de l'application *Image Batch Processor*.

# <span id="page-40-0"></span>**3.4 Réalisation en C++**

L'implantation en C++ de l'algorithme est une étape logique afin que la méthode soit le plus portable possible, qu'elle ne soit pas restreinte par l'emploi de licences d'un logiciel et qu'elle puisse être plus performante avec un temps d'exécution inférieur dans un but d'un traitement en temps réel.

La librairie open source Open Computer Vision<sup>3</sup> en C++ est tout à fait adaptée pour le développement de cette méthode. Plusieurs fonctions essentielles dans les traitements présents dans MATLAB doivent toutefois être programmées. Toutefois le gain en performance est considérable. De plus, la librairie Exiv2<sup>4</sup> a également été explorée. Il s'agit d'une librairie essentielle pour lire les métadonnées d'une image et les possibilités sont donc nombreuses afin d'automatiser davantage l'algorithme en récupérant directement sur les fichiers les coordonnées GPS et les paramètres de la caméra utilisée.

Seulement quelques méthodes utiles ont commencé à être réalisé et se trouvent dans le fichier *utils.cpp* et *utils.h*.

# <span id="page-40-1"></span>**3.5 Résultats**

À partir de l'ensemble des données acquises par drone, 25 images de bonne qualité ont été sélectionnées. Les images ont été réduites à la zone de l'emplacement des doryphores étant donné que le traitement pour une image de grande dimension prend beaucoup de temps. 18 images ont été retenues pour l'entrainement de l'algorithme pour la classification (1.jpg à 18.jpg) avec la méthode des K plus proches voisins. La méthode a ensuite été testée à partir des 7 autres images (19.jpg à 25.jpg). Le fichier *parametresImage.txt* mentionne l'ensemble des paramètres pour l'algorithme pour chacune des images, c'est-àdire les paramètres de la caméra utilisée et l'altitude du drone. Le tableau 4.2 présente l'évaluation des résultats de la classification pour les 7 images de validation.

l

<sup>3</sup> http://opencv.org/

<sup>4</sup> http://www.exiv2.org/

|               |   | Classe estimée |    |           |    |      |   |        |   |           |    |        |  |           |   |
|---------------|---|----------------|----|-----------|----|------|---|--------|---|-----------|----|--------|--|-----------|---|
|               |   | $19$ .jpg      |    | $20$ .jpg |    | .jpg |   | 22.jpg |   | $23$ .jpg |    | 24.jpg |  | $25$ .jpg |   |
|               |   | D              | S  | D         |    |      |   |        | S | D         | S  | D      |  |           |   |
| Classe réelle | D |                |    | 12        |    | 15   |   | 12     | 4 | 12        |    | 12     |  |           |   |
|               | S | 4              | 59 |           | 26 |      | 8 |        | 9 | 3         | 41 |        |  |           | ີ |

<span id="page-41-0"></span>**Tableau 7 Évaluation des résultats de la classification pour les doryphores (D) et le sol (S)**

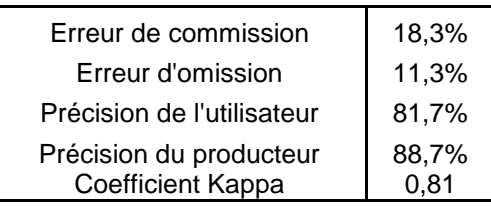

Les détections ont été classifiées selon deux classes, soit comme un doryphore (D) ou comme du sol (S). Au total, 18,3% des détections ont été classés comme étant des doryphores alors qu'ils n'en sont pas. À l'inverse, 11,3% des détections ont été classés comme n'étant pas des doryphores alors qu'ils en étaient. 88,7 % des détections ont été correctement classés dans l'étape de la classification. Puis, 81,7% des détections ont été classifiés de façon concordante avec la réalité terrain. Enfin, la classification est jugée de bonne qualité selon le coefficient Kappa de 0,81. Les résultats de la classification sont satisfaisants considérant le faible nombre d'échantillons pour l'entrainement de l'algorithme.

Toutefois, ces résultats reflètent seulement la performance de la méthode pour l'étape de classification. Afin d'analyser la performance de la méthode de façon plus générale, il faut tenir en compte les doryphores qui n'ont pas été détectés ou qui ont été retranchés lors des étapes précédentes (seuillage, caractéristique, segmentation). Au tableau 4.3, le nombre réel de doryphores sur chaque image est ainsi comparé avec le nombre de doryphores détectés par la méthode.

<span id="page-41-1"></span>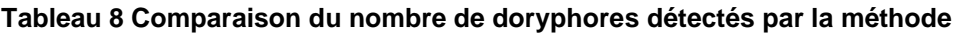

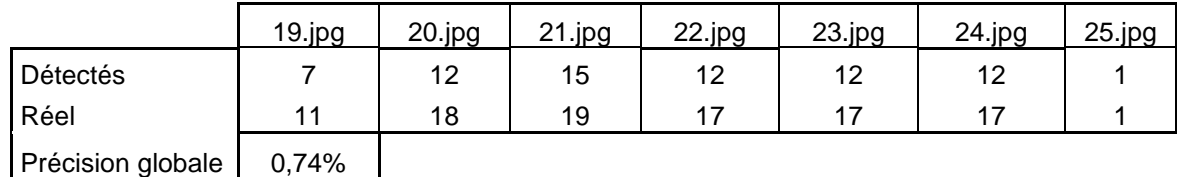

La précision globale de l'algorithme avec une validation visuelle sur les images se situe donc aux alentours de 74 %. La [Figure 12](#page-42-0) présente une partie de l'image avec le résultat de la détection.

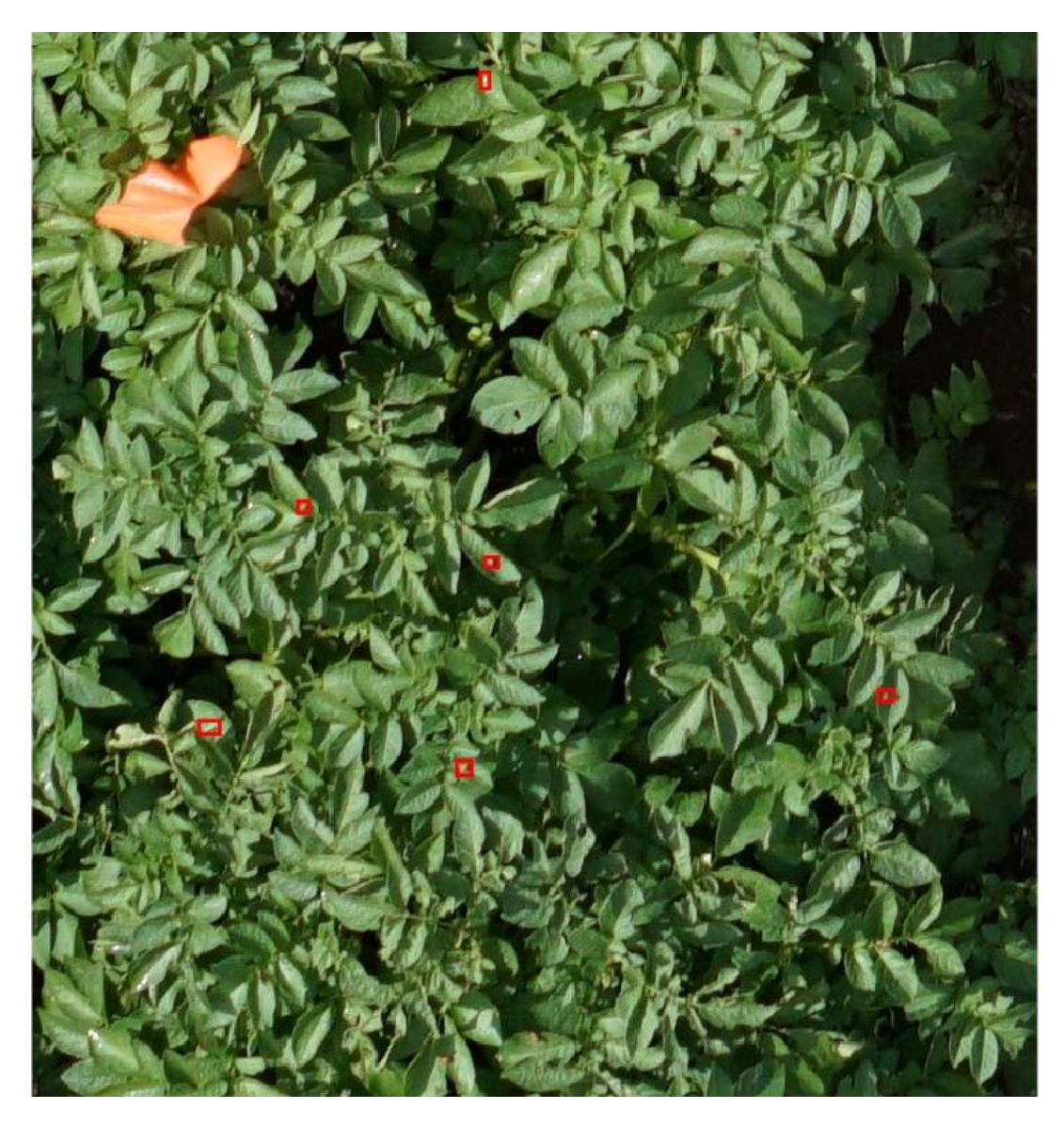

**Figure 12 Résultats des détections des doryphores**

<span id="page-42-0"></span>Toutes les erreurs possibles sont visibles sur cette image. Tout d'abord, sur les six détections dans l'image, quatre s'avère vraiment à être des doryphores tandis que les deux autres sont des éléments avec une plus forte intensité sur les feuilles dont une goutte d'eau. De plus, sur l'image deux doryphores ont été mal classifiés.

#### <span id="page-43-0"></span>**3.6 Discussions**

#### <span id="page-43-1"></span>**3.6.1 Temps d'exécution :**

La méthode gère bien des images jusqu'à environ 2000 x 2000 pixels, mais devient rapidement très lente pour des images de plus haute dimension comme prises par la caméra Sony A6000 (6000 x 4000 pixels) et par la Nikon D810 (7360 x 4912 pixels). Un raffinement des méthodes utilisées est nécessaire afin que le temps d'exécution soit adapté pour le traitement en temps réel ou en un temps acceptable pour la détection en posttraitement. Le problème vient principalement de l'implémentation de l'analyse par composantes principales qui doit gérer un grand nombre de données, soit 4000 x 6000 pixels = 24 millions de pixels x 3 bandes = 72 millions de données. L'option de la parallélisation pourrait également être envisagée pour diminuer le temps de calcul.

#### <span id="page-43-2"></span>**3.6.2 Traitement d'images :**

L'application de filtres et le balancement de l'histogramme n'apportent pas d'amélioration considérable dans la détection pour le moment. Cet aspect est revoir lorsqu'une base de données robuste d'images sous différente condition sera élaborée. De plus, l'établissement de seuils commun (gradient et intensité moyenne) entre des images différentes est un défi.

#### <span id="page-43-3"></span>**3.6.3 Classification :**

Lorsque davantage de données de bonne qualité seront disponibles, l'entrainement de l'algorithme à partir d'une base de données d'image robuste promet une classification de meilleure qualité et une constance entre les détections d'une image à l'autre. C'est-à-dire, un nombre élevé d'échantillons avec une plus grande variabilité dans les images, une représentativité selon différente condition d'éclairement et selon différentes résolutions spatiales. Une classification avec plus de classes pour représenter l'ensemble des éléments qui pourraient être détectés et qui ne sont pas des doryphores devrait également être envisagée.

Des techniques d'intelligence artificielle plus avancés comme les réseaux de neurones sont prometteurs pour la détection et devraient être davantage explorés. Toutefois, elles requirent un nombre important de données d'entrainement. De plus, des paramètres permettant une meilleure classification et distinction entre les doryphores et le sol demeurent un défi. Il s'agit de deux classes partageant souvent de grandes similitudes au niveau des couleurs. La forme est parfois non suffisante pour bien différencier ces deux classes.

## <span id="page-44-0"></span>**3.6.4 Exactitude des détections :**

L'angle d'éclairement et la quantité de lumière sont un obstacle. Moins de lumière élimine la détection de plusieurs doryphores tandis que trop de lumière apporte parfois des retours de forte intensité sur les feuilles apportant une surdétection. La plus grande difficulté est la distinction entre le sol et les doryphores et plus particulièrement les zones de sol entre les feuilles qui partagent les mêmes caractéristiques comme le diamètre et la superficie d'un doryphore. En outre, la présence de goutte d'eau sur les feuilles apporte des erreurs de commission. Ils sont représentés par des retours de forte intensité partageant les mêmes caractéristiques que les doryphores. Ils sont visibles sur les images ayant été utilisées pour cette classification.

Pour permettre un traitement rapide, l'enregistrement des images traitées n'est pas à envisager. La transcription du minimum d'informations comme la position des détections est suffisante pour reconstruire rapidement l'information pour l'ensemble du champ à partir des positions de chaque prise de vue par le système de positionnement par satellites. Finalement, il serait intéressant d'analyser les techniques d'atténuation du flou de mouvement (motion deblurring). Ces dernières pourraient être appliquées spécifiquement pour chaque image selon la vitesse du drone par exemple.

En bref, la technique développée offre de bons résultats pour les images acquises jusqu'à présent. Un raffinement des méthodes est nécessaire afin d'améliorer la précision des détections, assurer une constance entre des images avec des conditions différente et finalement augmenter la performance des traitements en diminuant le temps d'exécution. Ceci passe en partie par la transcription de l'algorithme dans un langage de programmation plus performant, mais également par un algorithme de classification plus précis avec une base de données d'images rigoureuse.

# <span id="page-45-0"></span>**4. CONCLUSION**

Pour conclure, la méthode développée démontre la faisabilité de la détection des doryphores à partir d'imagerie haute résolution par drone. La méthode offre un bon potentiel et une bonne capacité de détection pour des images de qualité avec une bonne netteté. Les meilleures images actuelles ont été acquises à une faible vitesse de déplacement du drone (1 mètre par seconde), à une altitude de 15 mètres et avec un éclairement maximal. La caméra quant à elle était programmée sur le mode automatique avec une focale de 50 millimètres et une configuration de l'objectif de la caméra manuellement pour une distance de 15 mètres. Le défi se situe au niveau de l'acquisition des images à partir du drone en mouvement. Afin de pouvoir utiliser cette méthode à un niveau de complexité plus élevé, c'est-à-dire à partir d'imagerie prise par le drone à une vitesse plus réaliste pour couvrir l'entièreté du champ (environ 5 mètres par seconde). la continuité du projet devra se pencher sur les points suivants :

- Développer une méthode d'acquisition d'image rigoureuse adaptée pour la détection des doryphores
- Raffiner la méthode de détections actuelles pour augmenter sa performance de détection et sa constance entre les images

En guise de piste de solution, les idées suivantes pourraient être envisagées pour le développement d'une méthode d'acquisition des images :

- Utiliser une technique d'acquisition d'image par drone avec des arrêts intermittents pour augmenter la netteté des images.
- Utiliser un drone plus petit afin d'avoir des images plus haute résolution à un vol plus bas. Comme les doryphores seraient mieux définis en termes de pixel, la qualité de l'image aurait moins d'impact sur la détection.

Améliorer les images en post-traitement afin de les rendre aptes à la détection des doryphores pourrait également être envisagé, tel que :

- Développer une chaîne de traitements afin de traiter les images en format brutes (RAW) pour augmenter le contraste des doryphores sur une image et pouvoir utiliser des images moins nettes pour la détection
- Explorer les techniques d'atténuation de flou de mouvement de manière informatique en post-traitement.

Le raffinement de la méthode de détection actuelle est également nécessaire pour assurer une meilleure précision et constance entre les images. Entre autres, les pistes suivantes devraient être explorées :

- Réaliser la méthode dans un langage de programmation assurant une performance accrue pour minimiser les temps de calcul.
- Développer une base de données d'images rigoureuse sous différentes conditions
- Explorés des techniques de vision par ordinateur et d'informatique plus avancés pour améliorer la classification à savoir les réseaux de neurones et le temps d'exécution (parallélisation).

Finalement, les techniques de vision par ordinateur offrent un bon potentiel d'applications de détection dans le domaine de l'agriculture. Ce projet offre d'ailleurs une occasion de détecter d'autres informations jugées importantes pour le producteur en parallèle à la détection des doryphores. Par exemple, la détection automatique et la caractérisation de la répartition spatiale du chiendent dans les champs de pommes de terre.

# <span id="page-47-0"></span>**5. RÉFÉRENCES**

- AAC, 2017. Agriculture et Agroalimentaire Canada. Profil de la culture de la pomme de terre au Canada, 2014. Rapport préparé par le programme de réduction des risques liés aux pesticides, Centre de la lutte antiparasitaire, 98. <http://www.publications.gc.ca/site/fra/9.838475/publication.html>
- Alyokhin, A., Choban, R., 2010. Maturity-Dependent Mortality of Colorado Potato Beetle Eggs Treated with Novaluron. American Journal of Potato Research 87, 557-560. <http://dx.doi.org/10.1007/s12230-010-9160-5>
- Barbedo, J.G.A., 2013. Digital image processing techniques for detecting, quantifying and classifying plant diseases. SpringerPlus 2, 660. <http://dx.doi.org/10.1186/2193-1801-2-660>
- Barbedo, J.G.A., 2014. Using digital image processing for counting whiteflies on soybean leaves. Journal of Asia-Pacific Entomology 17, 685-694. <http://dx.doi.org/10.1016/j.aspen.2014.06.014>
- Dixon, P., Cass, L., Vincent, C., Olfert, O., 2014. Implementation and Adoption of Integrated Pest Management in Canada: Insects, in: Peshin, R., Pimentel, D. (Eds.), Integrated Pest Management: Experiences with Implementation, Global Overview, Vol.4. Springer Netherlands, Dordrecht, pp. 221-252. [http://dx.doi.org/10.1007/978-94-007-7802-3\\_9](http://dx.doi.org/10.1007/978-94-007-7802-3_9)
- Espinoza, K., Valera, D.L., Torres, J.A., López, A., Molina-Aiz, F.D., 2016. Combination of image processing and artificial neural networks as a novel approach for the identification of Bemisia tabaci and Frankliniella occidentalis on sticky traps in greenhouse agriculture. Computers and Electronics in Agriculture 127, 495-505. <http://dx.doi.org/10.1016/j.compag.2016.07.008>
- Gago, J., Douthe, C., Coopman, R.E., Gallego, P.P., Ribas-Carbo, M., Flexas, J., Escalona, J., Medrano, H., 2015. UAVs challenge to assess water stress for sustainable agriculture. Agricultural Water Management 153, 9-19. <http://dx.doi.org/10.1016/j.agwat.2015.01.020>
- Gavelle, E., 2015. Surveillance phytosanitaire des cultures de pommes de terre à l'aide de la télédétection par aéronef sans pilote. Mémoire de maîtrise, Département de géomatique appliquée, Université de Sherbrooke, 79p. <http://savoirs.usherbrooke.ca/handle/11143/6751>
- Gonzalez, R.C., Woods, R.E., 2008. Digital Image Processing, 3rd Ed. Pearson, p. 976 pp.
- Herrero-Huerta, M., Hernández-López, D., Rodriguez-Gonzalvez, P., González-Aguilera, D., González-Piqueras, J., 2014. Vicarious radiometric calibration of a multispectral sensor from an aerial trike applied to precision agriculture. Computers and Electronics in Agriculture 108, 28-38. <http://dx.doi.org/10.1016/j.compag.2014.07.001>
- Huang, Y.B., Thomson, S.J., Hoffmann, W.C., Lan, Y.B., Fritz, B.K., 2013. Development and prospect of unmanned aerial vehicle technologies for agricultural production management. International Journal of Agricultural and Biological Engineering 6, 1- 10.<http://dx.doi.org/10.3965/j.ijabe.20130603.001>
- Hunt, J.E.R., Rondon, S.I., 2017. Detection of potato beetle damage using remote sensing from small unmanned aircraft systems. APPRES 11, 026013-026013. <http://dx.doi.org/10.1117/1.JRS.11.026013>
- MAPAQ, 2011. Ministère de l'Agriculture, des Pêcheries et de l'Alimentation du Québec. Stratégie phytosanitaire québécoise en agriculture 2011-2021, 32 p. [http://www.mapaq.gouv.qc.ca/fr/Publications/Strategie\\_phytosanitaire.pdf](http://www.mapaq.gouv.qc.ca/fr/Publications/Strategie_phytosanitaire.pdf)
- MAPAQ, 2014. Ministère de l'Agriculture, des Pêcheries et de l'Alimentation du Québec. Indicateur de la gestion intégrée des ennemis des cultures (GIEC) - Résultats 2012, p. networks are not applied to the 166 p. [http://www.mapaq.gouv.qc.ca/SiteCollectionDocuments/Agroenvironnement/Rapp](http://www.mapaq.gouv.qc.ca/SiteCollectionDocuments/Agroenvironnement/RapportGIEC-2012.pdf) [ortGIEC-2012.pdf](http://www.mapaq.gouv.qc.ca/SiteCollectionDocuments/Agroenvironnement/RapportGIEC-2012.pdf)
- Pajares, G., García-Santillán, I., Campos, Y., Montalvo, M., Guerrero, J., Emmi, L., Romeo, J., Guijarro, M., Gonzalez-de-Santos, P., 2016. Machine-Vision Systems Selection for Agricultural Vehicles: A Guide. Journal of Imaging 2, 34. <http://dx.doi.org/10.3390/jimaging2040034>
- Qiao, M., Lim, J., Ji, C.W., Chung, B.-K., Kim, H.-Y., Uhm, K.-B., Myung, C.S., Cho, J., Chon, T.-S., 2008. Density estimation of Bemisia tabaci (Hemiptera: Aleyrodidae) in a greenhouse using sticky traps in conjunction with an image processing system. Journal of Asia-Pacific Entomology 11, 25-29. <http://dx.doi.org/10.1016/j.aspen.2008.03.002>
- Solis-Sánchez, L.O., García-Escalante, J.J., Castañeda-Miranda, R., Torres-Pacheco, I., Guevara-González, R., 2009. Machine vision algorithm for whiteflies (Bemisia tabaci Genn.) scouting under greenhouse environment. Journal of Applied Entomology 133, 546-552.<http://dx.doi.org/10.1111/j.1439-0418.2009.01400.x>
- Torres-Sánchez, J., Peña, J.M., de Castro, A.I., López-Granados, F., 2014. Multitemporal mapping of the vegetation fraction in early-season wheat fields using images from UAV. Computers and Electronics in Agriculture 103, 104-113. <http://dx.doi.org/10.1016/j.compag.2014.02.009>
- Turner, D., Lucieer, A., Watson, C., 2012. An Automated Technique for Generating Georectified Mosaics from Ultra-High Resolution Unmanned Aerial Vehicle (UAV) Imagery, Based on Structure from Motion (SfM) Point Clouds. Remote Sensing 4, 1392.<http://dx.doi.org/10.3390/rs4051392>
- Vega, F.A., Ramírez, F.C., Saiz, M.P., Rosúa, F.O., 2015. Multi-temporal imaging using an unmanned aerial vehicle for monitoring a sunflower crop. Biosystems Engineering 132, 19-27.<http://dx.doi.org/10.1016/j.biosystemseng.2015.01.008>
- Verger, A., Vigneau, N., Chéron, C., Gilliot, J.-M., Comar, A., Baret, F., 2014. Green area index from an unmanned aerial system over wheat and rapeseed crops. Remote Sensing of Environment 152, 654-664. <http://dx.doi.org/10.1016/j.rse.2014.06.006>
- Xia, C., Chon, T.-S., Ren, Z., Lee, J.-M., 2015. Automatic identification and counting of small size pests in greenhouse conditions with low computational cost. Ecological Informatics 29, 139-146.<http://dx.doi.org/10.1016/j.ecoinf.2014.09.006>
- Xu, P., Wu, G., Guo, Y., chen, X., Yang, H., Zhang, R., 2017. Automatic Wheat Leaf Rust Detection and Grading Diagnosis via Embedded Image Processing System. Procedia Computer Science 107, 836-841. <http://dx.doi.org/10.1016/j.procs.2017.03.177>
- Yan, Y., Feng, C.-C., Chang, K., 2017. Towards Enhancing Integrated Pest Management Based on Volunteered Geographic Information. ISPRS International Journal of Geo-Information 6, 224.<http://dx.doi.org/10.3390/ijgi6070224>
- Zhang, C., Kovacs, J.M., 2012. The application of small unmanned aerial systems for precision agriculture: a review. Precision Agriculture 13, 693-712. <http://dx.doi.org/10.1007/s11119-012-9274-5>